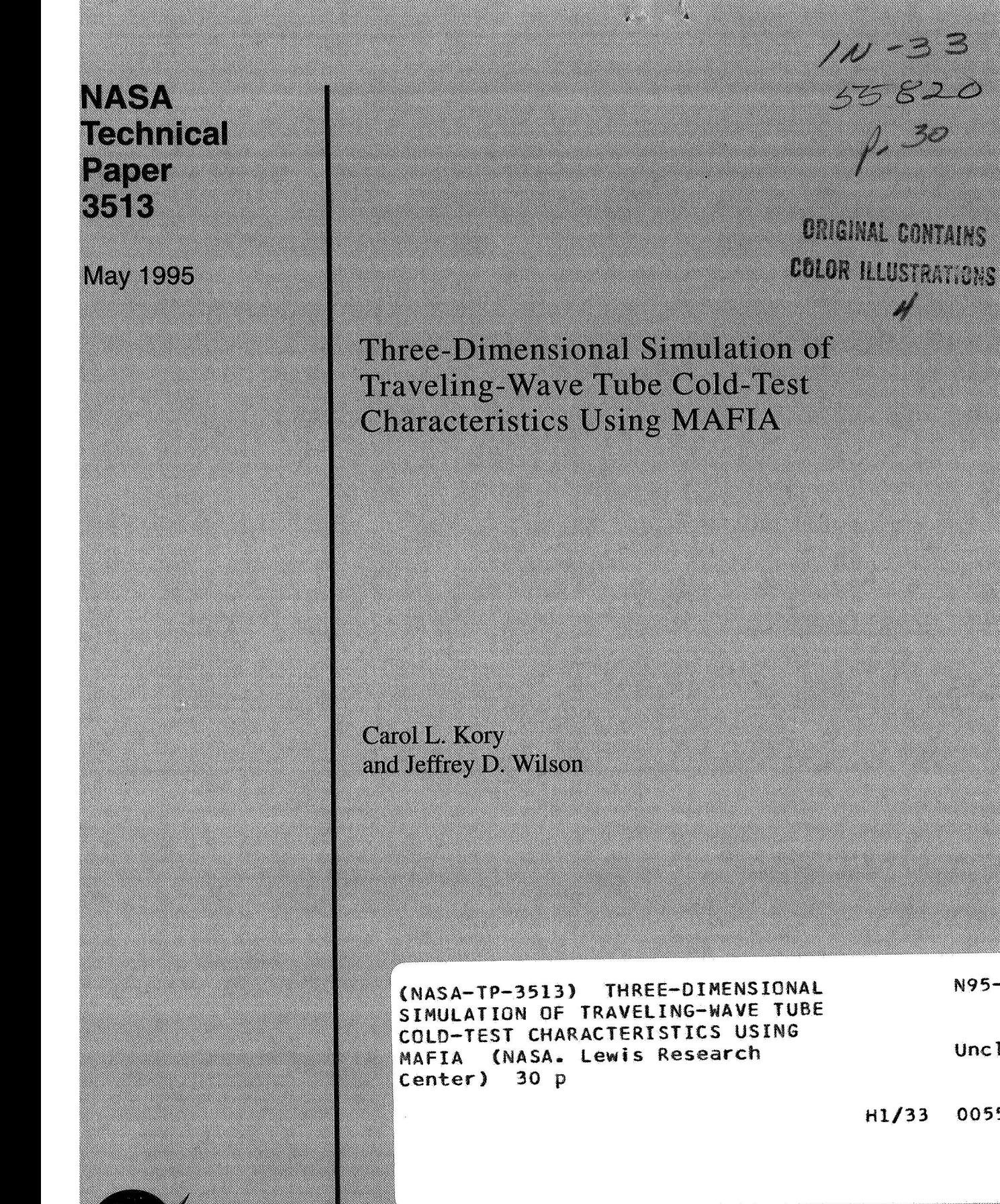

 $\geqslant$ 

 $\overline{\mathcal{D}}$ 

N95-29998

Unclas

0055820

National Aeronautics and **Space Administration** 

## **NASA Tech n i cal Paper 351 3**

1995

Three-Dimensional Simulation of Traveling-Wave Tube Cold-Test Characteristics Using **MAFIA** 

Carol **L.** Kory *Analex Corporation Brook Park, Ohio* 

Jeffrey D. Wilson *Lewis Research Center Cleveland, Ohio* 

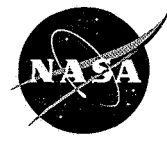

National Aeronautics and Space Administration

**Office of Management** 

Scientific and Technical Information Program **1995** 

**Trade names** or **manufacturers' names are used in this report for identification only. This usage does not constitute an official endorsement, either expressed** or **implied, by the National Aeronautics and Space Administration.** 

## **Three-Dimensional Simulation of Traveling-Wave Tube Cold-Test Characteristics Using MAFIA**

Carol L. Kory Analex Corporation Brook Park, Ohio 44142

and

Jeffrey D. Wilson National Aeronautics and Space Administration Lewis Research Center Cleveland, Ohio 44135

#### **Summary**

The three-dimensional simulation code MAFIA was used to compute the cold-test parameters-frequency-phase dispersion, beam on-axis interaction impedance, and attenuationfor two types of traveling-wave tube (TWT) slow-wave circuits. The potential for this electromagnetic computer modeling code to reduce the time and cost of TWT development is demonstrated by the high degree of accuracy achieved in calculating these parameters. Generalized input files were developed for ferruled coupled-cavity and TunneLadder slow-wave circuits. These files make it easy to model circuits of arbitrary dimensions. The utility of these files was tested by applying each to a specific TWT slow-wave circuit and comparing the results with experimental data. Excellent agreement was obtained.

## **Introduction**

MAFIA (solution of Maxwell's equations by the Finite Integration Algorithm), version 3.10, is a powerful, three-dimensional electromagnetic code written in FORTRAN 77. This code is used for the computer-aided design of fully three- and two-dimensional electromagnetic devices, such as magnets, radiofrequency (RF) cavities, waveguides, and antennas. The Finite Integration Technique algorithm in MAFIA produces a set of finite-difference matrix equations for the electric and magnetic field vectors in the structure under study. The solution of these equations yields static, frequency-domain or timedomain solutions of Maxwell's equations (refs. 1 and 2).

The code includes 10 multisection modules that have the interrelationships shown in figure 1. For this report, only four of MAFIA'S modules were used to calculate the cold-test parameters: the M (mesh generator), R (matrix generator for E), **E** (eigenmode solver), and P (postprocessor) modules. The remaining modules are the *S* (static solver), **T2** and T3 (two-dimensional and three-dimensional time-domain solvers,

respectively), TS2 and TS3 (two-dimensional and threedimensional particle-in-cell codes, respectively), and W3 (frequency-domain, eddy-current solver) modules.

Traditionally, hardware cold-testing procedures have been used to determine the **RF** phase shift (frequency-phase dispersion), interaction impedance, and attenuation **of** a cavity. In this report, the practicality and efficiency of four of the MAFIA modules described in the previous paragraph were demonstrated by using MAFIA instead of experimental cold testing to obtain these parameters for ferruled coupled-cavity and TunneLadder traveling-wave tube (TWT) slow-wave circuits. The MAFIA results were compared with experimental cold-test results with excellent agreement, indicating that timeconsuming and costly hardware cold-test measurements can be avoided. Data from MAFIA simulations can be used as input for a coupled-cavity TWT RF-beam interaction computer model (ref. 3) that simulates the output RF power and beam characteristics of a TWT.

This report also demonstrates the utility of using generalized MAFIA input files for ferruled coupled-cavity or TunneLadder TWT circuits. By simply replacing the existing dimensions with the dimensions of the circuit of interest, one can readily determine dispersion curves, beam on-axis interaction impedance, and attenuation characteristics for any ferruled coupledcavity or TunneLadder TWT circuit.

A symbols list is provided in appendix A to assist the reader.

#### **Background**

The first MAFIA simulation reported here models the ferruled coupled-cavity slow-wave circuit of Hughes Aircraft Company's 961HA TWT (which was developed under NASA Contract NAS3-25090, ref. 4). The 961HA is a 70-W, 59- to 64-GHz TWT for intersatellite communications. The design is a revision of an earlier model, the 961H (ref. *5),* which had a slot mode oscillation problem caused by the interaction of the electron beam with the slot mode at the upper cutoff frequency.

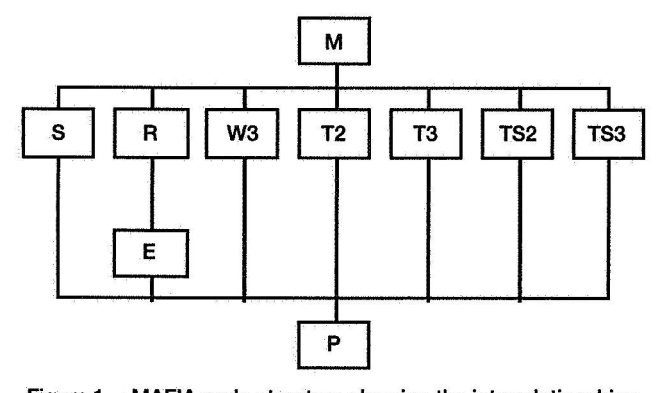

**Figure 1.-MAFIA code structure showing the interrelationships between modules.** 

Rousseau et al. solved this problem (ref. 5), by adjusting the dimensions of the coupling slot in the 961HA to shift the slot mode down in frequency.

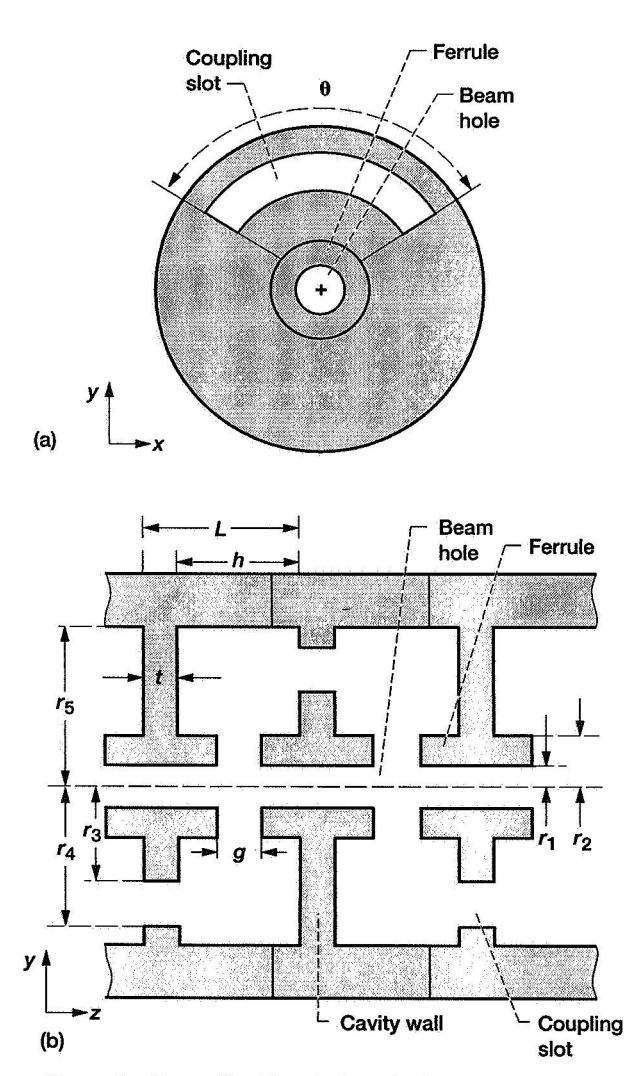

**Figure 2.-Generalized ferruled coupled-cavity** TWT **circuit (see table I). (a) End view. (b) Top view.** 

The end and top views of the generalized ferruled coupledcavity circuit are shown schematically in figures 2(a) and (b), respectively. The coupling slots are rotated 180° at alternating cavity partition walls. The ferrules, which are the hollow posts surrounding the beam hole, concentrate the **RF** electric field in the beam region to increase the interaction impedance of the cavity. Table I lists the dimensions of a single cavity of the Hughes 961HA TWT. The circuit has 166 cavities over three sections, with a gradual, two-stage velocity taper in the output section.

**TABLE I. -DIMENSIONS OF** 961HA **FERRULED COUPLED-CAVITY TWT CIRCUIT**  *[See* **fig. 2. All dimensions in millimeters.]** 

The second simulation modeled the 29-GHz TunneLadder TWT slow-wave circuit (which was fabricated and tested by Varian Associates, Inc., under contract to NASA Lewis Research Center, NAS3-22466, ref 6). The TunneLadder is a millimeter-wave TWT with a fundamental forward-wave, slow-wave circuit derived from the **Karp** circuit (refs. 7 and 8). Operating with a fundamental forward wave allows a higher rate of gain with distance than with backward wave interaction. **Karp** (ref. **9)** showed that this advantage can be further enhanced in the TunneLadder circuit by forming the ladder into a quasi-elliptical shape, thereby creating a tunnel through which the beam passes (fig. 3). This tunnel is supported by diamond dielectric chips in a double-ridge waveguide. The resulting TunneLadder circuit is a narrow bandwidth, highefficiency, and mechanically sturdy millimeter wave amplifier. Its dimensions are listed in table 11.

Two 29-GHz TunneLadder TWT's, fabricated and tested by Varian Associates, Inc., successfully demonstrated the high gain per length and interaction efficiency attainable with this narrow bandwidth circuit. The length of the slow-wave circuit was only 2.86 cm, and the 10-kV, 215-mA electron beam was focused with a single permanent magnet. The first TWT **(S/N**  101) achieved a peak saturated RF output power of 365 **W,** a very high interaction efficiency of 17.0 percent, and a 3-dB bandwidth of 2.3 percent under pulsed operation. Because of an apparent vacuum leak, *S/N* 101 could not be operated under continuous wave conditions. The second TWT *(SM* 102) was operational at continuous wave, with a peak saturated RF output power of 316 **W,** an interaction efficiency of 13.8 percent, and a bandwidth of 2.8 percent. The lower values of efficiency and power may have been due to a poor match in the

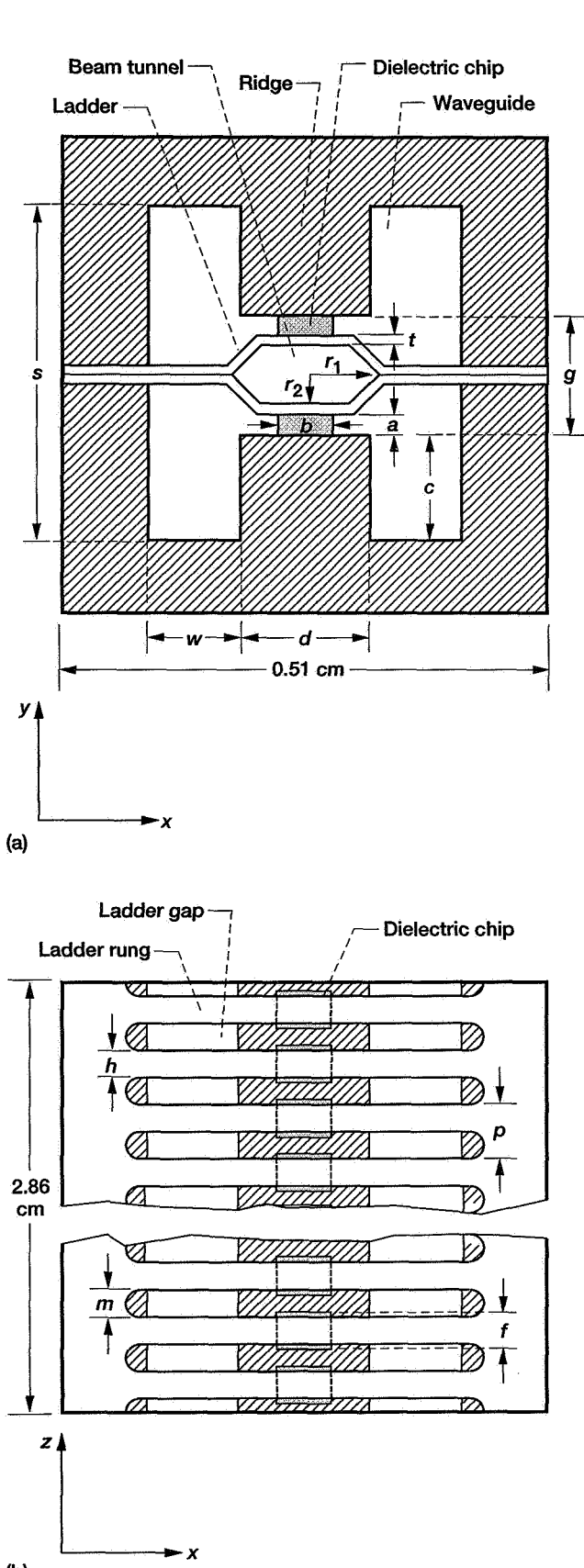

**Figure 3.-Tunneladder circuit (see table 11). (a) End view.**  (b) Top view.

#### TABLE II. - DIMENSIONS OF VARIAN TUNNELADDER TWT CIRCUIT **[See** fig. 3. All dimensions in **miIIimetem]**

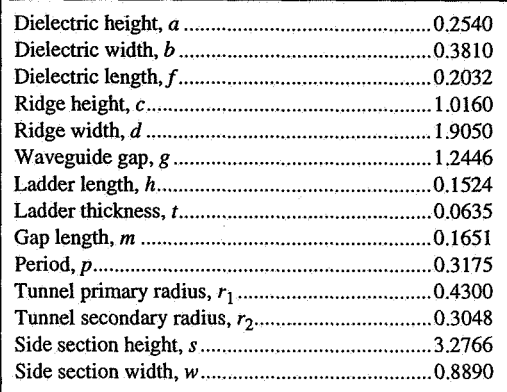

ouput section (ref. *6).* Despite these problems, the experimental results confirmed the high gain per length, high interaction efficiency, and narrow bandwidth characteristics predicted for the TunneLadder circuit.

## **MAFIA Code**

Input files from the four MAFIA modules used are given in appendixes B to I. The input files of appendixes B to E contain the full command terms, and the input files of appendixes F to I contain some abbreviated command terms that illustrate MAFIA'S ability to recognize truncated commands. The interpretation of these abbreviations will be obvious to the user.

#### **M, the Mesh Generator**

The first step in simulating the dispersion, the beam on-axis interaction impedance, and the attenuation of a circuit is to model the structure using M, the mesh generator module of MAFIA. In this demonstration, a mesh was created for both circuits with the lines of the mesh as equally spaced as possible. The ratio of the largest to the smallest mesh size must not be too large because convergence problems **may** occur.

Both circuits were modeled with the grid boundaries matching the major geometrical features. Appendixes B and F show the generalized M module input files for the coupled-cavity and the TunneLadder circuits, respectively. In the #general section, the *scale* command is used to scale the input dimensions to the actual size of the structure. The *define* command is used to assign the dimensions of the various circuit attributes to variable names that are used throughout the input files.

The circuits are modeled by using the various sections available in the M module of the MAFIA code: that is, #ccylinder, #brick, #washer, and #ecylinder. Each material used is given a number. Later, the physical properties of these materials are defined in the R module.

To view a structure's geometries, the user can open a virtual graphics workstation within the M module and create a two- or three-dimensional plot. Such plots allow the user to examine the structure at any cut or angle, verifying that it is properly modeled. The plots are created in the #2dplot, #3dplot, and #volumeplot sections of M. Before the mesh generator information is passed to the other modules of MAFIA, it must be stored in a **mafia** file. Along with all other file handling, this task is performed in the #file section.

In addition to the **mgia** file type, MAFIA recognizes **log, command,** and **print** files. The files listed in appendixes B to I are **command** files, which have a .com extension. These files pass input directly to MAFIA, providing an alternative to keyboard input. The two file types that are opened in the command files of appendixes B to I are the **mafia** and **print** types, which have .drc and .prn extensions, respectively. The **mafia** files are direct-access files where the calculations are stored, and the **print** files are optional files that can contain the output, making it possible for the user to examine the run simulation results, including any errors that have occurred. For example, the command at the head of appendix B,

#### *#file name=fer2m action=open type=print status=unknown execute*

opens a file named fer2m.prn that contains the output information from the mesh generator. (The equal signs are included here for clarity, but can be omitted in the input files.) The file section is opened again later in appendix B with

#### *#file name=fer2 action=open type=mafia status=unknown execute*

This command opens fer2.drc, a **mafia** file that stores the data necessary for the other modules of MAFIA. Placing an *end*  command at the end of an input file terminates the session and saves all important data to the allocated **mafia** file. This file is opened in each successive module and accumulatively stored with data.

#### **R, the Matrix Generator for E**

Module R is used to generate the matrix for calculating the eigenmodes in E. The R input files for each of the circuits are listed in appendixes *C* and G. Initially, the #file section must be used to open the **mafia** file that was written by M. If this **mafia**  file is opened with the same name in all modules, intermediate results will accumulate within the file, saving time and space because the file will not have to be named and renamed in each module.

In the #material section, material properties are defined for each material number used in the M module. The numbers Oand 1 are defined as a vacuum and a perfect conductor, respectively, in both of the R input files (appendixes *C* and *G).*  Material 2 of the TunneLadder geometry is defined as diamond

with a dielectric constant of *5.5* (appendix G). This material is used for the dielectric chips that support the quasi-elliptical beam tunnel of the circuit.

The #boundary section is used to define the boundary conditions at the mesh boundaries. A boundary can be set **as** an electric or magnetic wall or **as** periodic. **An** electric wall is a boundary that simulates a perfect conductor with the electric field perpendicular to the wall. At a magnetic wall boundary, the tangential magnetic field is zero and the magnetic field is perpendicular to the wall.

Setting the boundary to be periodic activates the quasiperiodic boundary condition of MAFIA, which defines a fixedphase advance for a uniform periodic structure. There are several benefits associated with the quasi-periodic boundary condition. First, the dispersion diagram can be generated from a model of a single axial period of the structure. Because only one period is modeled, the mesh can have a finer resolution. (Because of its alternating coupling slots, the ferruled coupledcavity circuit has a period that is two cavities long.) In addition, many points can be calculated on the dispersion diagram, allowing for a high degree of accuracy in the frequency versus phase advance relationship and, consequently, in the group velocity.

After the materials and boundary conditions have been defined, the #matrix section of R is used to generate the system matrix of the eigenvalue problem.

#### **E, the Eigenmode Solver**

The #file section must be used again to open the **mafia** (.drc) file containing the M and R module data (appendixes D and H). It is also necessary to open a **print** (.prn) file to examine the results of E, because this is where the eigenmode information will be listed. Information is then entered in the #solver section. Here the number of modes desired can be specified, as well as the accuracy, frequency estimate, number of iterations, and other parameters. Once the execute command is given in this section, MAFIA begins to calculate the requested eigenmode information.

#### **P, the Postprocessor**

The postprocessor module of MAFIA, P, is interconnected with all the MAFIA modules (fig. 1). The #file section is used to open the **mafia** file that contains the results stored from the other modules (appendixes E and I). The postprocessor reads these results and can both display them graphically and perform secondary calculations. Secondary calculations include field energy and power loss, which are parameters used to calculate the beam on-axis impedance and attenuation.

## **Analysis**

#### **Dispersion Simulation**

The frequency-phase dispersion characteristics of the slowwave circuits were obtained by using the quasi-periodic boundary condition of **MAFIA.** This feature of the code allows the user to choose a fixed-phase advance per circuit cavity in the direction of periodicity. This parameter is defined in R, the matrix generator for **E, as zphase** (see appendixes C and *G),*  and the resonant frequencies for the given phase condition are calculated with E, the eigenmode solver. Because the phase advance can be set to any value and the corresponding resonant frequencies for this phase shift per cavity will be calculated, an exceptionally accurate dispersion curve can be formed. This is critical in calculating the group velocity with dependable precision.

Experimentally, the frequency-phase dispersion characteristics are calculated by measuring the resonant frequencies in a truncated circuit section. The resonances correspond to standing waves, such that there are an integral number of half wavelengths (phase shifts of  $\pi$ ) in the circuit length. No resonance is seen at **180"** because the field pattern is shorted out by the shorting planes at the ends (ref. 10).

#### **Impedance Simulation**

The beam on-axis interaction impedance for the  $n<sup>th</sup>$  RF space harmonic (ref. **11)** is defined as

$$
K_n = \frac{E_n^2}{2\beta_n^2 P_{RF}}
$$
 (1)

where  $E_n$  is the beam on-axis electric field magnitude of the  $n^{\text{th}}$ space harmonic, and  $\beta_n$  is the axial phase constant of the  $n^{\text{th}}$ space harmonic defined by

$$
\beta_n = \frac{\phi + 2\pi n}{L} \tag{2}
$$

where  $\phi$  is the phase shift per cavity in radians of the fundamental space harmonic, *n* is the space harmonic order, and *L* is the length of one cavity.  $P_{RF}$  is the time-averaged RF power flow defined by

$$
P_{RF} = Wv_g \tag{3}
$$

where  $v<sub>g</sub>$  is the group velocity and W is the time-averaged stored electromagnetic energy per unit length,

$$
W = \frac{W_T}{NL} \tag{4}
$$

with  $W_T$  the total energy in *N* cavities.

In the ferruled coupled-cavity TWT circuit, the beam is synchronous with only the first RF space harmonic. In the TunneLadder slow-wave circuit, the beam is synchronous with only the fundamental **RF** space harmonic. Thus in equation (1), we need to calculate only the first  $(n = 1)$  and the fundamental  $(n = 0)$  space harmonic terms for the ferruled coupled-cavity and TunneLadder circuits, respectively.

Calculating the beam on-axis interaction impedance with *MAFIA* is similar *to* experimental methods where frequencyphase dispersion characteristics are determined by measuring the resonant frequencies in a section of circuit that is shorted at both ends. Truncating the walls with either an electric or magnetic wall in **MAFIA** simulates standing waves in the length of the circuit. Table **III** lists the cavity configurations and boundary conditions required to obtain several resonant frequencies of the first forward **RF** space harmonic of the cavity mode (for the ferruled circuit) and of the fundamental RF space harmonic of the symmetric ladder mode (for the TunneLadder circuit). For each combination of cavity configuration and boundary conditions, the phase shifts per cavity for the resulting resonant frequencies are listed in the order of increasing frequency for the ferruled circuit, with the corresponding phase shifts for the TunneLadder circuit listed in the adjacent column.

TABLE **111.** -BOUNDARY CONDITIONS FOR RESONANCE AT VARIOUS PHASE SHIFTS PER CAVITY

| Cavities | Boundary<br>conditions | Phase shift per cavity, βL, deg |                     |  |
|----------|------------------------|---------------------------------|---------------------|--|
|          |                        | Ferruled circuit                | TunneLadder circuit |  |
|          | magnetic electric      | 225, 315                        | 45, 135             |  |
|          | magnetic electric      | 210, 270, 330                   | 30, 90, 150         |  |
|          | electric electric      | 240, 300                        | 60, 120             |  |

To determine the electric field space harmonic magnitude, *El* or *Eo,* we perform a Fourier analysis (ref. *12)* on the total onaxis axial electric field  $E_{\text{ztot}}$ .  $E_{\text{ztot}}$  can be printed through the P module in the #print section. The effective field as seen by the electron beam is the peak value of the particular space wave, this value  $E_n$  is half that calculated with MAFIA for a standing wave  $E_{nS}$  (ref. 13), so the value needed for equation *(1)* is *harmonic with which the beam is synchronous. For a traveling* 

$$
E_n = \frac{1}{2} E_{nS} \tag{5}
$$

To obtain  $W_T$  for equation (4), we use the #energy section of decibels per unit length as (ref. 14) the P module to calculate the total time-averaged electromagnetic field energy for a standing wave  $W<sub>S</sub>$ . The commands are listed in appendixes E and I. The total energy for a traveling wave is half that calculated for a standing wave (see appendix J), so the total energy of equation (4) is

$$
W_T = \frac{1}{2} W_S
$$
 (6) 
$$
P_T = \frac{P_{LT}}{P_{LT}}
$$

Therefore, the total electromagnetic energy per unit length for a traveling wave *W* is

$$
W = \frac{1}{2} \frac{W_S}{NL} \tag{7}
$$

and the total RF power flow can be defined as

$$
P_{RF} = \frac{1}{2} \frac{W_S}{NL} v_g \tag{8}
$$

The group velocity of equation *(3)* is defined as

$$
v_g = \frac{\partial \omega}{\partial \beta_n} \tag{9}
$$

and **is** extracted from the dispersion curve, which is plotted with frequency  $f$  (in hertz) versus phase shift per cavity  $\beta L$  (in radians). Using these parameters yields  $v_g$  expressed as and the attenuation in decibels per cavity can be expressed as

$$
v_g = 2\pi L \frac{\partial f}{\partial(\beta_n L)}\tag{10}
$$

Thus, the beam on-axis interaction impedance calculated with **MAFIA** can be expressed as

$$
K_n = \frac{E_{nS}^2 N L}{4\beta_n^2 W_S v_g}
$$
 (11)

#### **Attenuation Simulation**

The circuit attenuation is calculated by using the same truncation method used for the impedance simulations. Table 111 lists the values of phase shift per cavity for which this attenu ation is calculated. The attenuation of a cavity is defined in *C* is shift per cavity for where attenuation of a cavition of a cavital as (ref. 14)<br>  $\alpha = 8.686 \frac{P_L}{2P_{RF}}$ 

$$
\alpha = 8.686 \frac{P_L}{2P_{RF}}
$$
 (12)

where  $P_L$  is the total power loss per unit length

$$
P_L = \frac{P_{LT}}{NL} \tag{13}
$$

and  $P_{LT}$  is the total power loss for a traveling wave in *N* cavities. The postprocessor input files (appendixes E and I) contain the information needed to calculate the attenuation with MAFIA. The total time-averaged electromagnetic energy for a standing wave W<sub>S</sub> is calculated as before in the #energy section of P, and the total power loss for a standing wave  $P_{LS}$  is usually calculated in the #losses section. The total power loss for a traveling wave is half that calculated for a standing wave (see appendix J):

$$
P_{LT} = \frac{1}{2} P_{LS} \tag{14}
$$

Therefore, the attenuation in decibels per unit length can be expressed as

$$
\alpha = 4.343 \frac{P_{LS}}{W_S v_g} \tag{15}
$$

$$
\alpha = 4.343 \frac{P_{LS}L}{W_S v_g} \tag{16}
$$

For the loss calculations, the conductivity must be supplied in the #material section (see appendixes  $E$  and  $I$ ). Also, for the case of a dielectric material (such as the diamond chips in the TunneLadder circuit), the loss tangent of the material must be defined in the #material section and the power losses for this material will be calculated in the #energy section.

#### **Results**

The ferruled coupled-cavity slow-wave circuit of the Hughes 961HA TWT and the TunneLadder slow-wave circuit of the Varian TWT were both modeled in the Cartesian coordinate system. The results from these simulations were then compared with experimental results.

#### **Ferruled Coupled-Cavity Circuit**

Dispersion simulations.-A **MAFIA** grid with a cell resolution of 43 by 43 in the transverse plane and of 17 cells per cavity in the longitudinal direction was generated for the ferruled coupled-cavity circuit. The lines of the mesh were spaced as equally as possible with grid boundaries matching major geometrical features such as the beam hole and ferrules.

Compared with the experimental data provided by Hughes (A.L. Rousseau, 1988, Hughes Aircraft Co., Torrence, California, personal communication), the MAFIA results are consistently lower by an average of 1.11 percent for the cavity mode and of 0.90 percent for the slot mode. Increasing the resolution of the grid to 53 by 53 by 29 reduced the cavity mode frequency difference slightly, but again gave consistently lower values by an average of 0.86 percent for the cavity mode and of 0.92 percent for the slot mode. Figures 4(a) and (b), respectively, show the end and top views of the MAFIA highresolution grid. The resonant frequencies obtained for the higher resolution grid are compared with fitted experimental data for the cavity and slot modes in tables **IV** and **V,** respectively, and in figure 5.

Impedance simulations.—The beam on-axis interaction impedance for the first forward space harmonic of the ferruled coupled-cavity circuit was calculated from equation (11). Figure 6 and table VI show that the impedance values match the experimental results very well with an average absolute difference of 3.77 percent for a phase shift per cavity *PL* between 210" and 315". The large difference between the MAFIA results and the experiment for a phase shift of 330° per cavity is atypical of the rest of the impedance results (see table VI). This may be due to some error in determining the group velocity where the dispersion curve starts to flatten.

Figure 7 shows a three-dimensional cutaway of two cavities of the ferruled coupled-cavity circuit. The electric field is shown at a phase shift of 225° per cavity, with the size of the arrows proportional to the magnitude of the field.

Attenuation simulations.-The necessary input for the attenuation calculations includes a conductivity value for the conducting materials. Since actual losses in a circuit are consistently greater than the theoretically predicted values because of macroscopic surface roughness, work hardening due to machining, oxidation, and cavity-type surface irregularities (ref. 15), an effective conductivity value was used. This effective value of conductivity  $(1.9 \times 10^7 \text{ S/m}$  (siemens per meter)) **is** that for which the MAFIA-simulated attenuation per cavity at 61.5 GHz matches the attenuation as estimated by Hughes (A.L. Rousseau, 1988, Hughes Aircraft Co., Torrence, California, personal communication), (0,036 dB/cavity) for the 961HA ferruled coupled-cavity TWT slow-wave circuit. The estimated attenuation was given for three frequencies: 59.0, 61.5, and 64.0 GHz. For this frequency band, figure 8 compares simulated results using the theoretical conductivity of copper,  $5.8 \times 10^7$  S/m, and using the effective value obtained with MAFIA,  $1.9 \times 10^7$  S/m, with the estimated results.

Figure 9 shows a three-dimensional cutout of the contour plot of the ferruled coupled-cavity circuit loss. The area of highest intensity is represented by the red shading, the lowest by blue. This plot indicates that most of the losses are concentrated at the slot.

#### **TunneLadder Circuit**

Dispersion simulations.-The TunneLadder TWT slowwave circuit was modeled using MAFIA with a grid cell resolution of 55 by 59 in the transverse plane and of 15 cells per cavity in the longitudinal direction. Similar to the ferruled circuit, the lines of the mesh were matched with major geometrical features. Figures 1O(a) and (b) show the end and top views, respectively, of the mesh generated by MAFIA.

The MAFIA results for the dispersion relationship are very close to experimental data with an absolute average frequency difference of 0.31 percent for the symmetric ladder mode (see fig. 11 and table VII). The MAFIA results proved to be better than those from a similar study that used a different threedimensional electromagnetic computer code (ref. 16). Experimental data for other modes of the circuit were not available.

Impedance and attenuation simulations.—Experimental data for the beam on-axis interaction impedance and the circuit attenuation of the TunneLadder circuit of reference 6 were not available for comparison with the MAFIA-simulated results. However, the MAFIA results for the beam on-axis interaction impedance follow the same trend **as** the experimental impedance for a similar TunneLadder circuit (ref. 9). The impedance rises to a peak value around a phase shift per cavity of 60<sup>°</sup> and decreases with increasing phase shift (see fig. 12). Figure 13 shows a MAFIA three-dimensional electric field plot of the TunneLadder circuit at a phase shift of 45° per cavity. The field is large near the diamond dielectric chips (represented by navy blue). The placement of the dielectric chips contributes to the high axial electric field in the center of the beam hole and, thus, to the high impedance of the circuit.

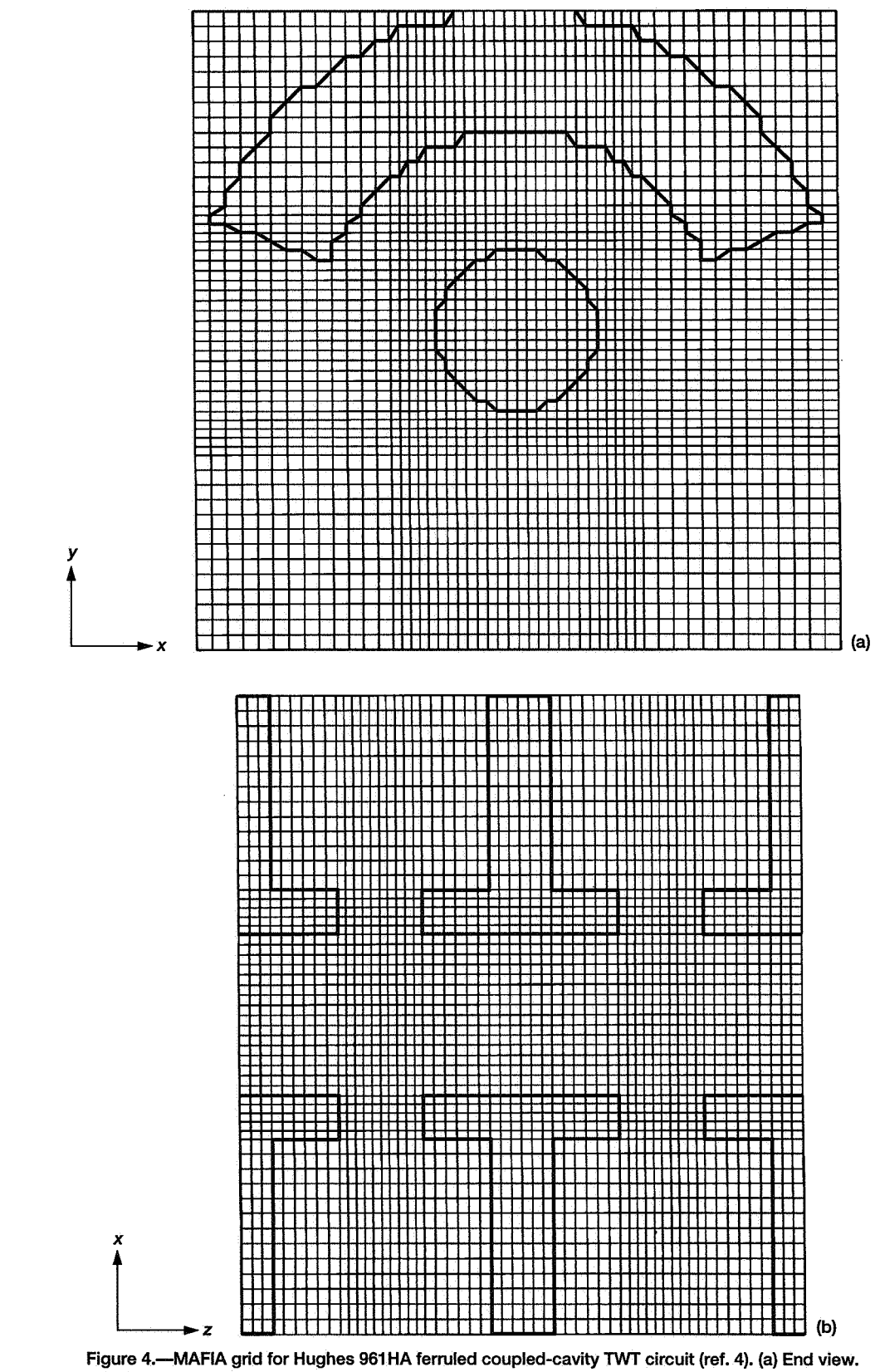

**(b) Top view.** 

TABLE **IV.** -CAVITY MODE RESONANT FREQUENCIES FOR FERRULED COUPLED-CAVITY TWT CIRCUIT

| Phase<br>shift per<br>cavity,<br>BL.<br>deg | Fitted<br>experimental<br>frequency,<br><b>GHz</b> | <b>MAFIA</b><br>frequency,<br><b>GHz</b> | Frequency<br>difference.<br>Δf,<br>percent |
|---------------------------------------------|----------------------------------------------------|------------------------------------------|--------------------------------------------|
| 180                                         |                                                    | 52.87                                    |                                            |
| 210                                         | 54.34                                              | 53.83                                    | $-0.94$                                    |
| 225                                         | 55.53                                              | 55.00                                    | $-95$                                      |
| 240                                         | 57.13                                              | 56.59                                    | $-95$                                      |
| 270                                         | 61.36                                              | 60.82                                    | $-88$                                      |
| 300                                         | 66.6                                               | 66.07                                    | $-.80$                                     |
| 315                                         | 69.41                                              | 68.87                                    | $-78$                                      |
| 330                                         | 72.12                                              | 71.59                                    | $-73$                                      |
| 360                                         | 75.47                                              | 74.86                                    | $-81$                                      |

TABLE V. - SLOT MODE RESONANT FREQUENCIES FOR FERRULED COUPLED-CAVITY TWT CIRCUIT

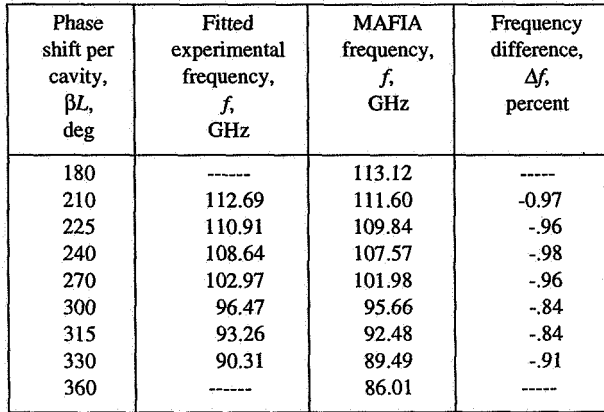

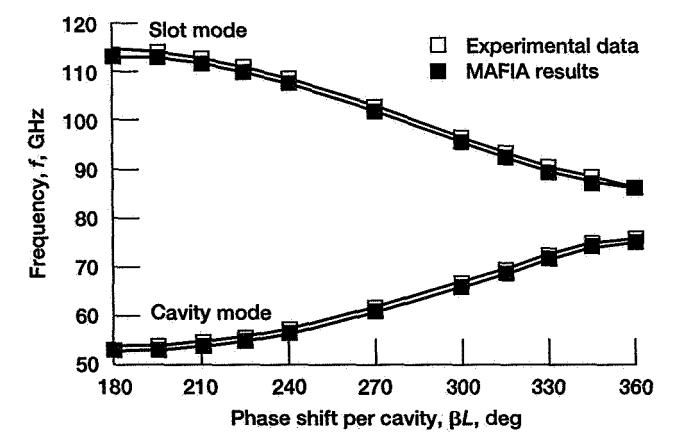

**for cavity and slot modes of Hughes 961 HA NVT. Figure 5.-Experimental data and MAFIA simulation of dispersion** 

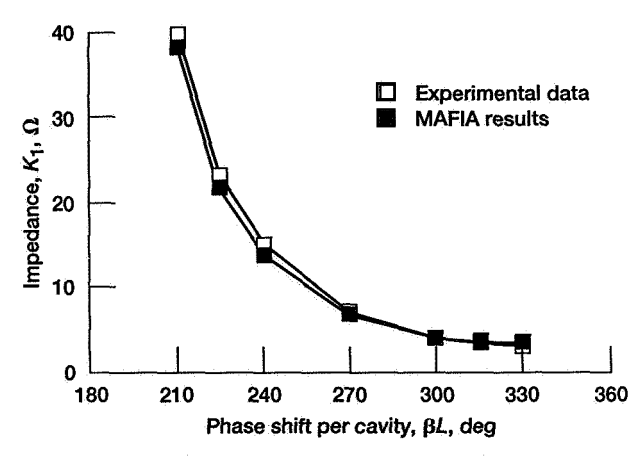

**Figure 6.-Experimental data and MAFIA simulations of beam on-axis interaction impedance for Hughes 961 HA** TWT.

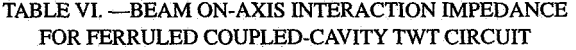

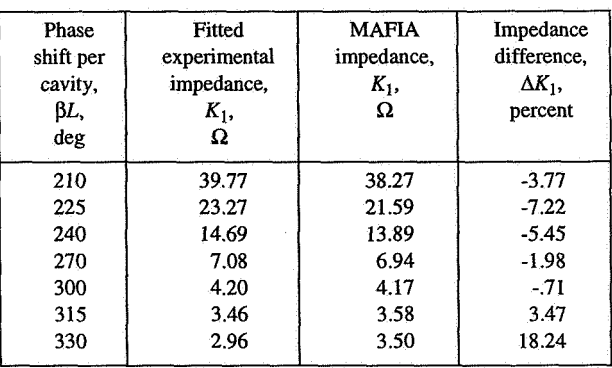

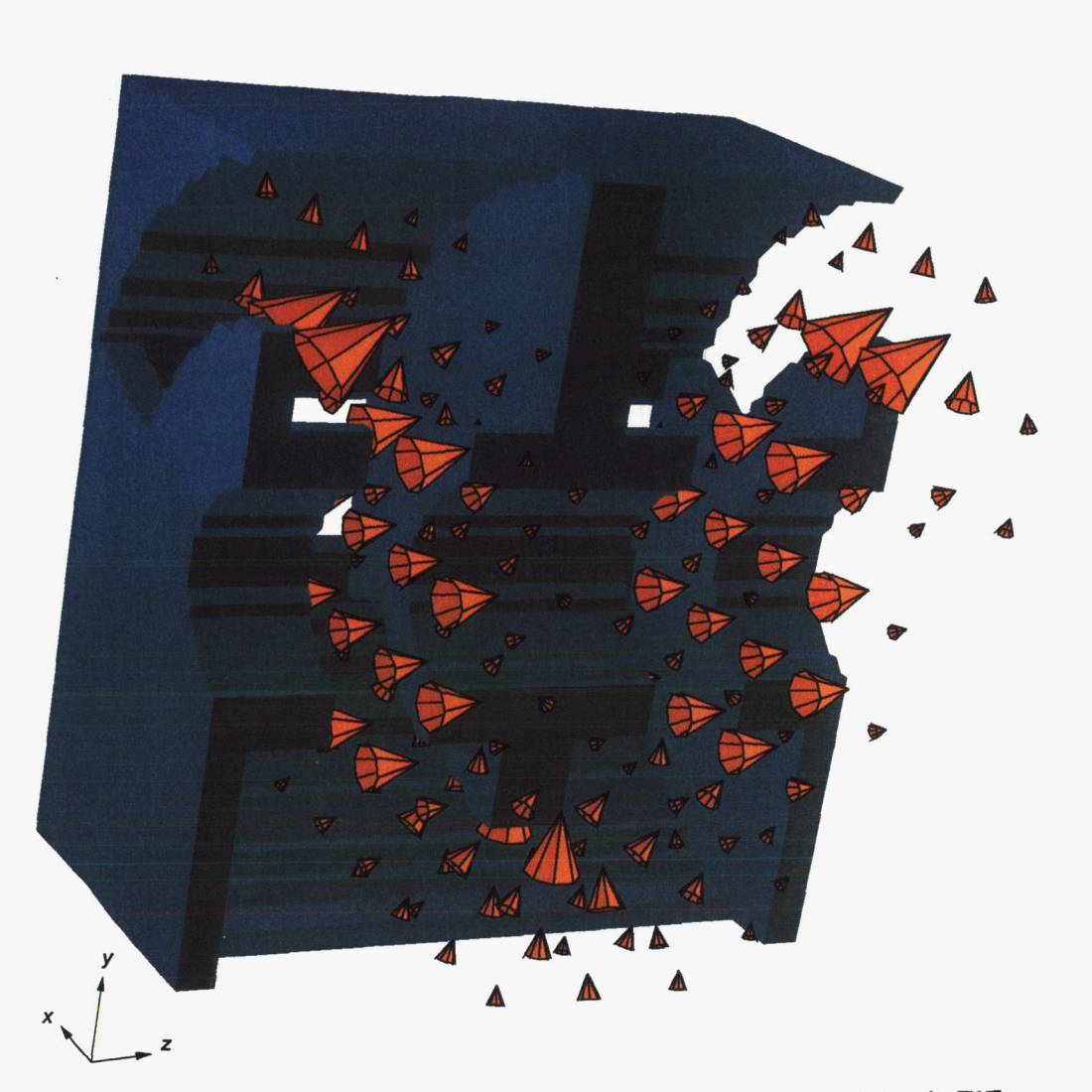

**Figure 7.-MAFIA three-dimensional electric field plot for Hughes 961 HA ferruled coupled-cavity** TWT **circuit. Size of three-dimensional** *arrows* is **proportional to magnitude** *of* **the fleld. Phase shift per cavity, βL, 225°.** 

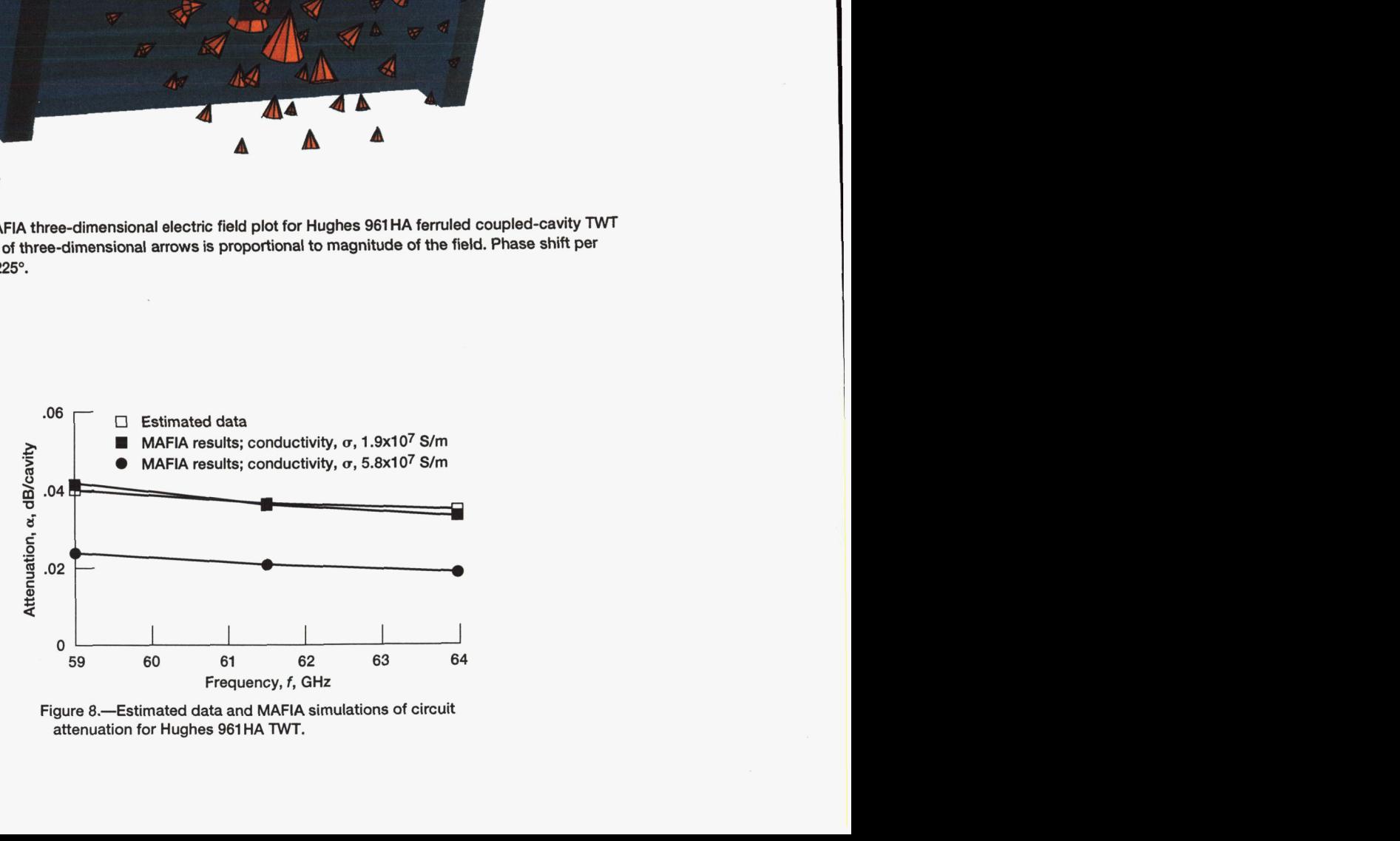

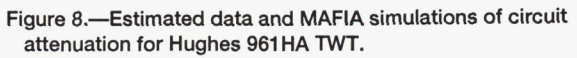

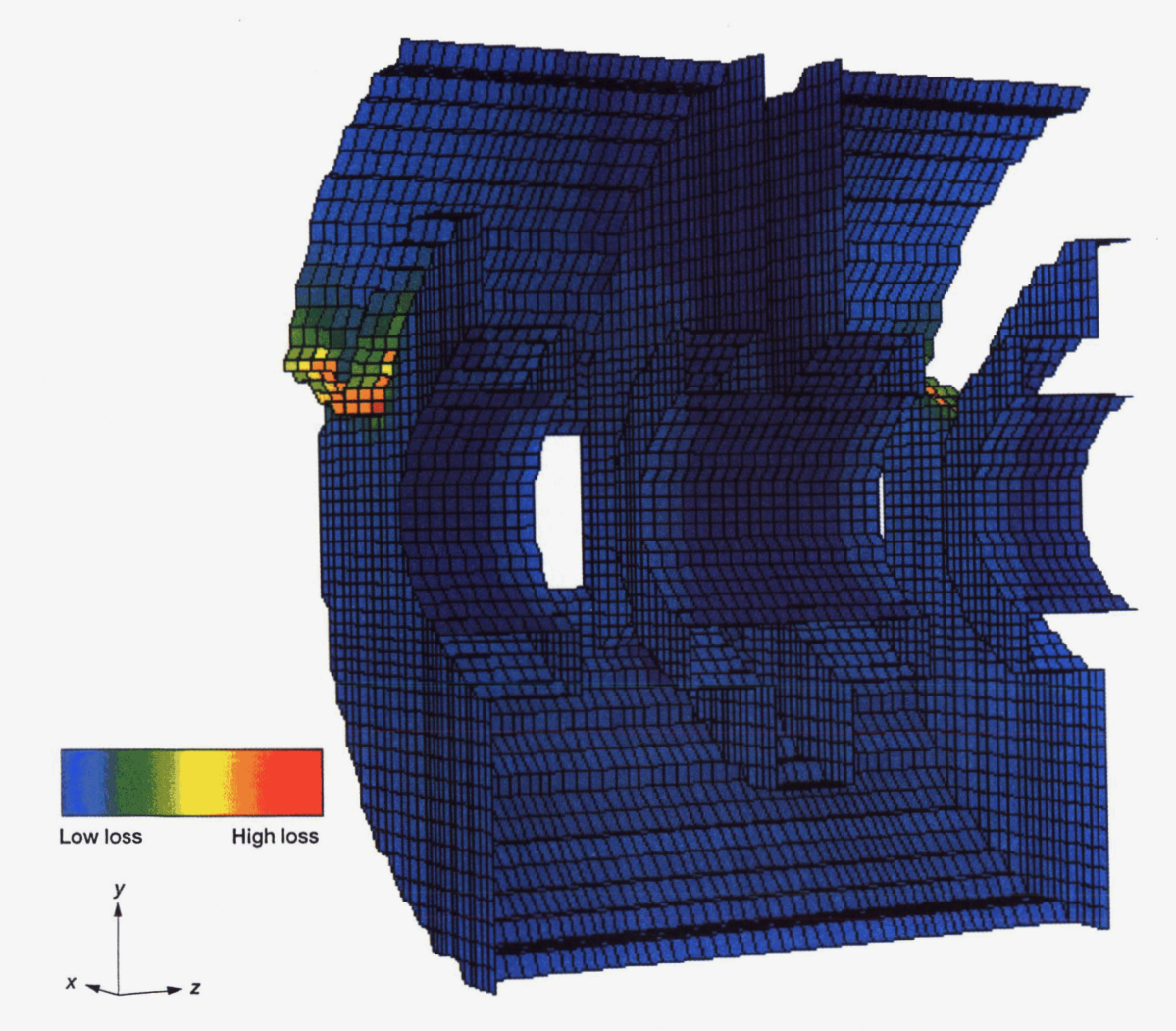

**Figure 9.--MAFIA three-dimensional contour plot of losses for Hughes 961 HA ferruled coupled-cavity** TWT **circuit.** 

**I** 

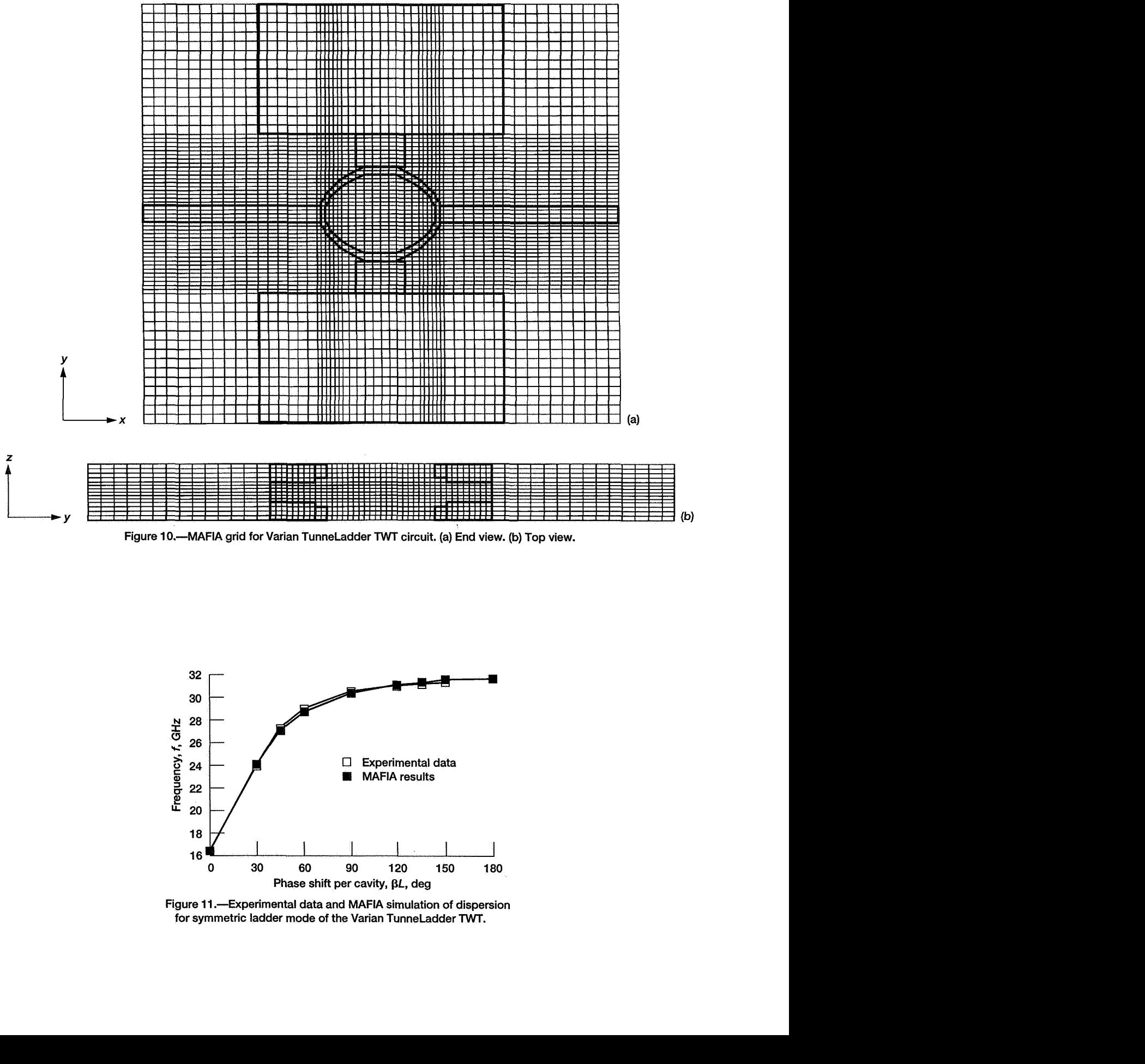

**Figure 10.-MAFIA grid for Varian TunneLadder** TWT **circuit. (a) End view. (b) Top view.** 

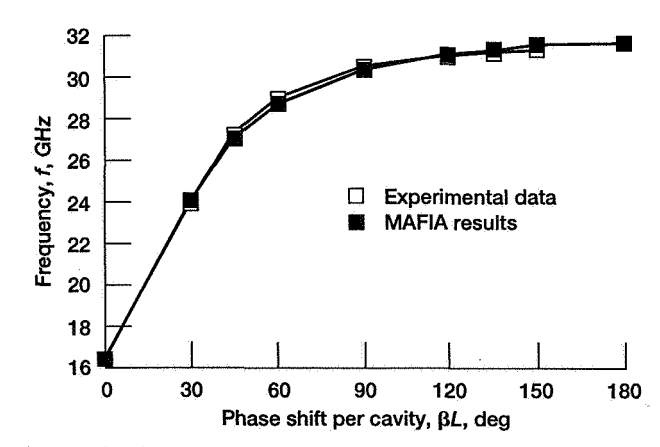

**Figure 11 .-Experimental data and MAFIA simulation of dispersion for symmetric ladder mode of the Varian TunneLadder** TWT.

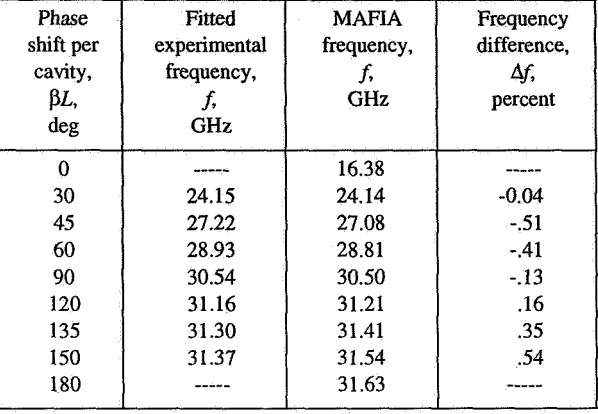

#### **TABLE VII. SYMMETRIC LADDER MODE**  RESONANT **FREQUENCIES FOR TUNNELADDER CIRCUIT**

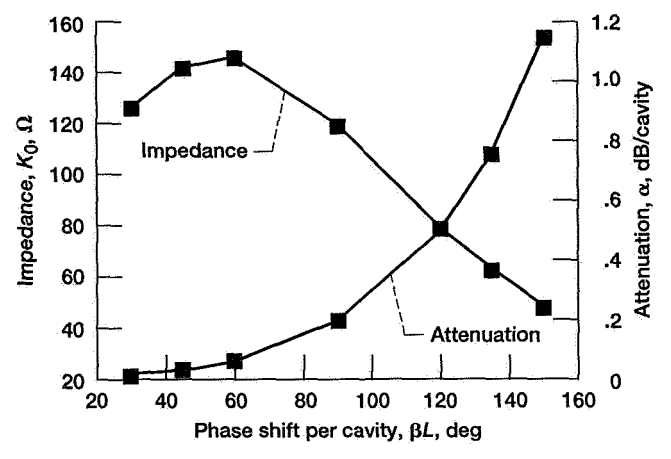

Figure 12.-MAFIA simulations of beam on-axis interaction **impedance and circuit attenuation for Varian TunneLadder**  TWT.

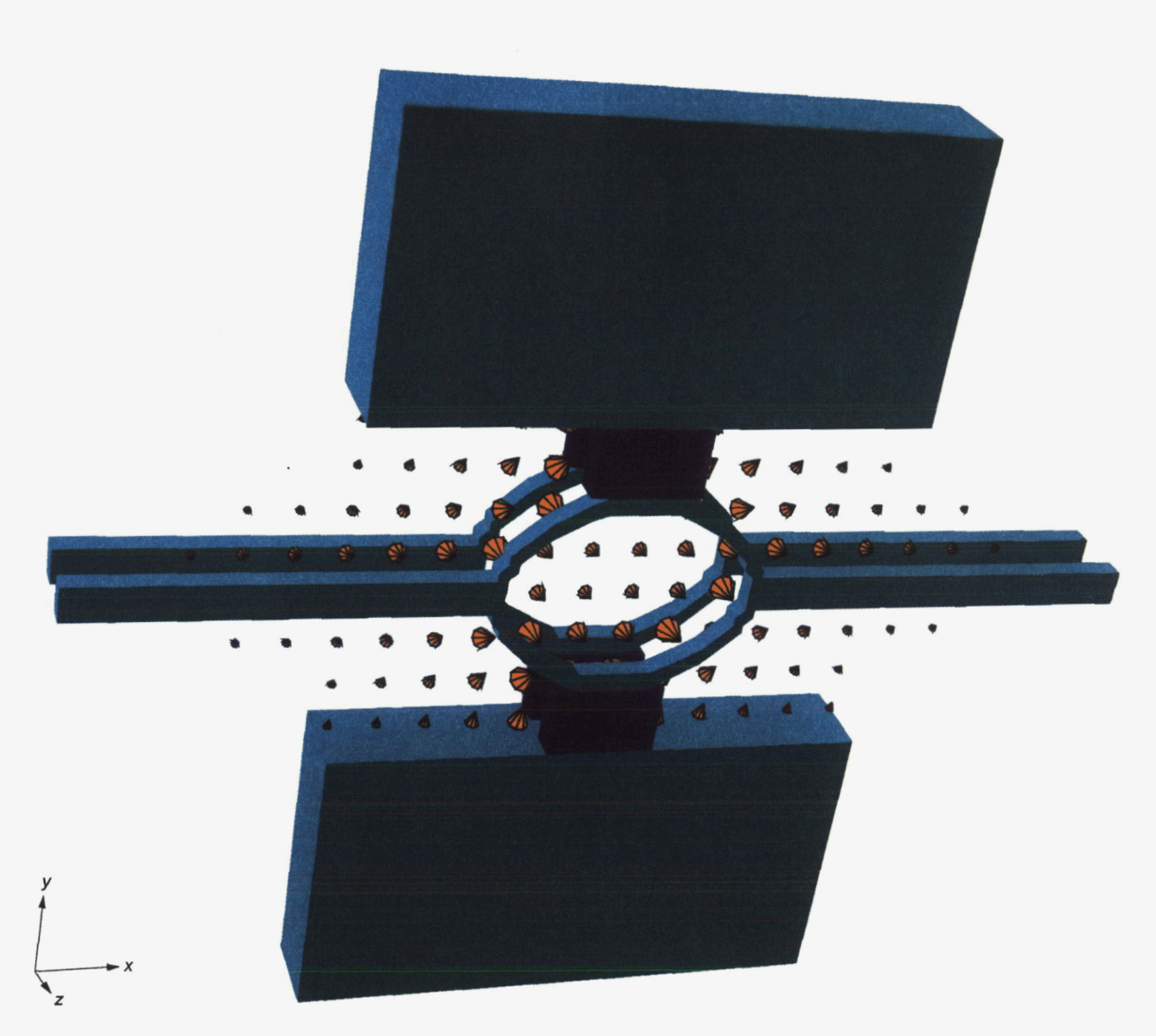

**Figure 13.-MAFIA three-dimensional electric field plot for Varian TunneLadder** TWT **circuit. Size of three-dimensional arrows is proportional to magnitude of the field. Phase shift per cavity, pL, 45".** 

The circuit attenuation for the TunneLadder circuit (also shown in fig. **12)** was calculated by using the effective conductivity value (1.9×10<sup>7</sup> S/m) obtained by matching the ferruled coupled-cavity simulated attenuation results with those estimated from the experiment. The **MAFIA** results indicate an increase of circuit attenuation with increasing phase shift. Figure **14** shows **a MAFIA** three-dimensional contour plot of the TunneLadder circuit loss. The losses are concentrated at the slots.

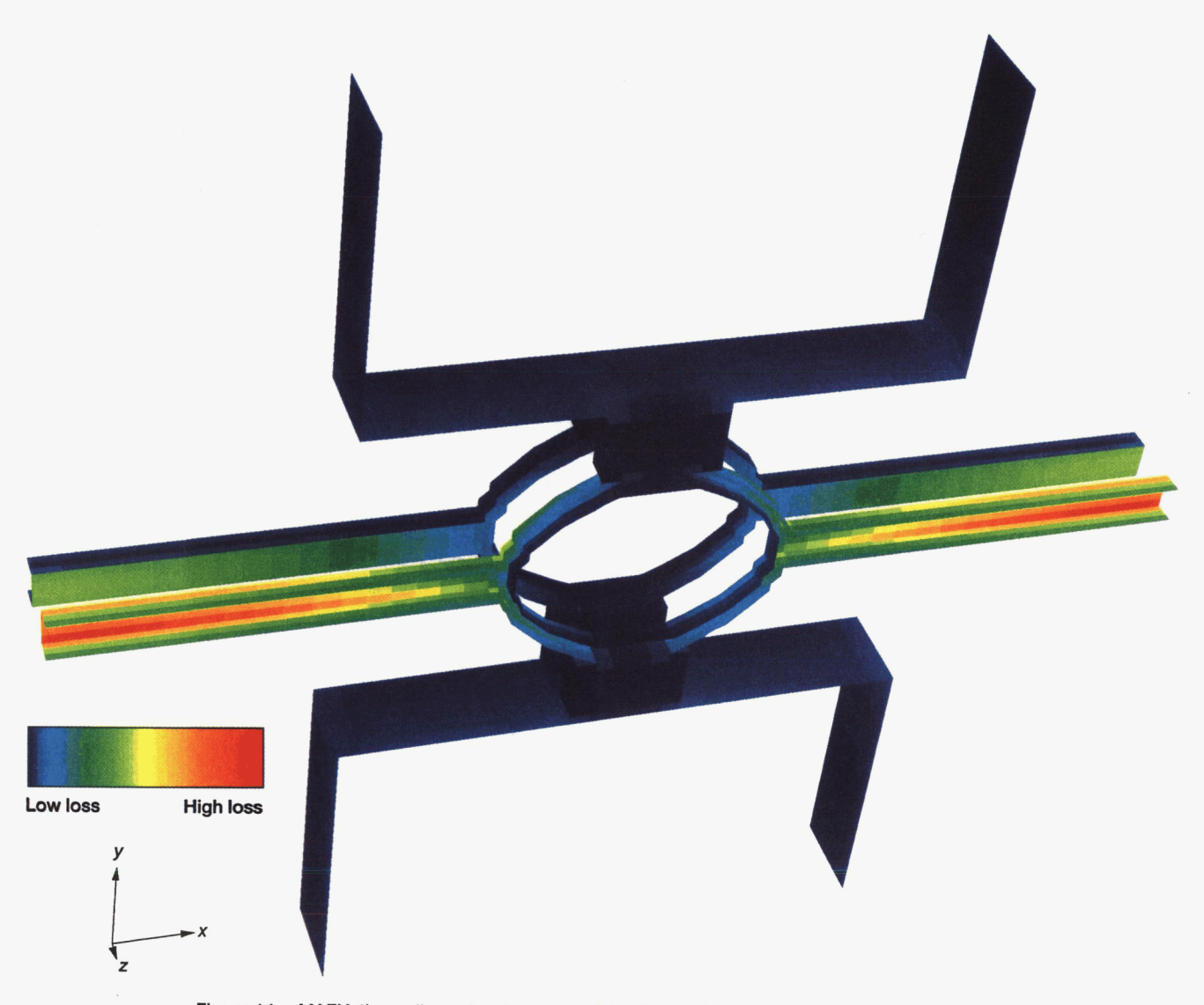

**Figure 14.-MAFIA three-dimensional contour plot of losses for Varian Tunneladder** TWT **circuit.** 

## **Conclusions**

Generalized MAFIA input files were developed for coupled-cavity and TunneLadder traveling-wave tube (TWT) circuits. However, arbitrary circuit dimensions could be modeled by simply changing the dimensions in these files.

The generalized input files were used to simulate the coldtest parameters (i.e., frequency-phase dispersion, beam onaxis interaction impedance, and circuit attenuation) of two specific circuits: the Hughes 961HA ferruled coupled-cavity and the Varian TunneLadder TWT circuits. For the dispersion calculations, the agreement with experimental results is very good for the operating modes of both circuits, with an average frequency difference of 0.9 percent for the ferruled coupledcavity circuit and of 0.3 percent for the TunneLadder circuit. The beam on-axis interaction impedance calculated for the

ferruled circuit also shows good agreement, with a typical absolute average difference of about 4 percent. When an effective value for the conductivity of copper was used in the ferruled coupled-cavity attenuation calculations, the MAFIA results were very close to the estimated results. This effective conductivity,  $1.9 \times 10^7$  S/m, was used to account for the actual losses in the circuit, which are consistently greater than the theoretically predicted values because of surface irregularities. These results demonstrate the reliability of MAFIA simulations and their ability to reduce expensive and time-consuming experimental procedures in the TWT design process.

Lewis Research Center National Aeronautics and Space Administration Cleveland, Ohio, December 21, 1994

## **Appendix A**

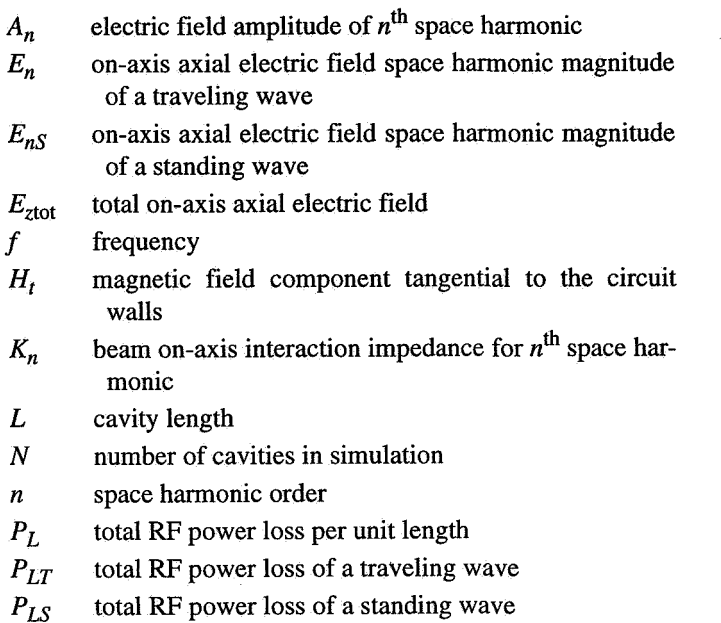

**RF** power flow  $P_{RF}$ 

period  $\boldsymbol{p}$ group velocity  $v_g$  $\check{W}$ electromagnetic energy of a traveling wave per unit length  $W_T$ total electromagnetic energy of a traveling wave  $W_S$ total electromagnetic energy of a standing wave axial coordinate  $\overline{z}$ attenuation of a cavity  $\pmb{\alpha}$ axial phase constant for  $n^{\text{th}}$  space harmonic  $\beta_n$  $\delta$ skin depth permittivity  $\pmb{\varepsilon}$ intrinsic impedance of the media  $\eta$  $\pmb{\theta}$ slot arc conductivity  $\sigma$ phase shift per cavity for fundamental space harmonic  $\phi$ (in radians)

 $\hat{\omega}$ angular frequency,  $2\pi f$ 

## **Appendix B (M Module Input File) FIA Mesh Generator File for Ferruled Circuit**

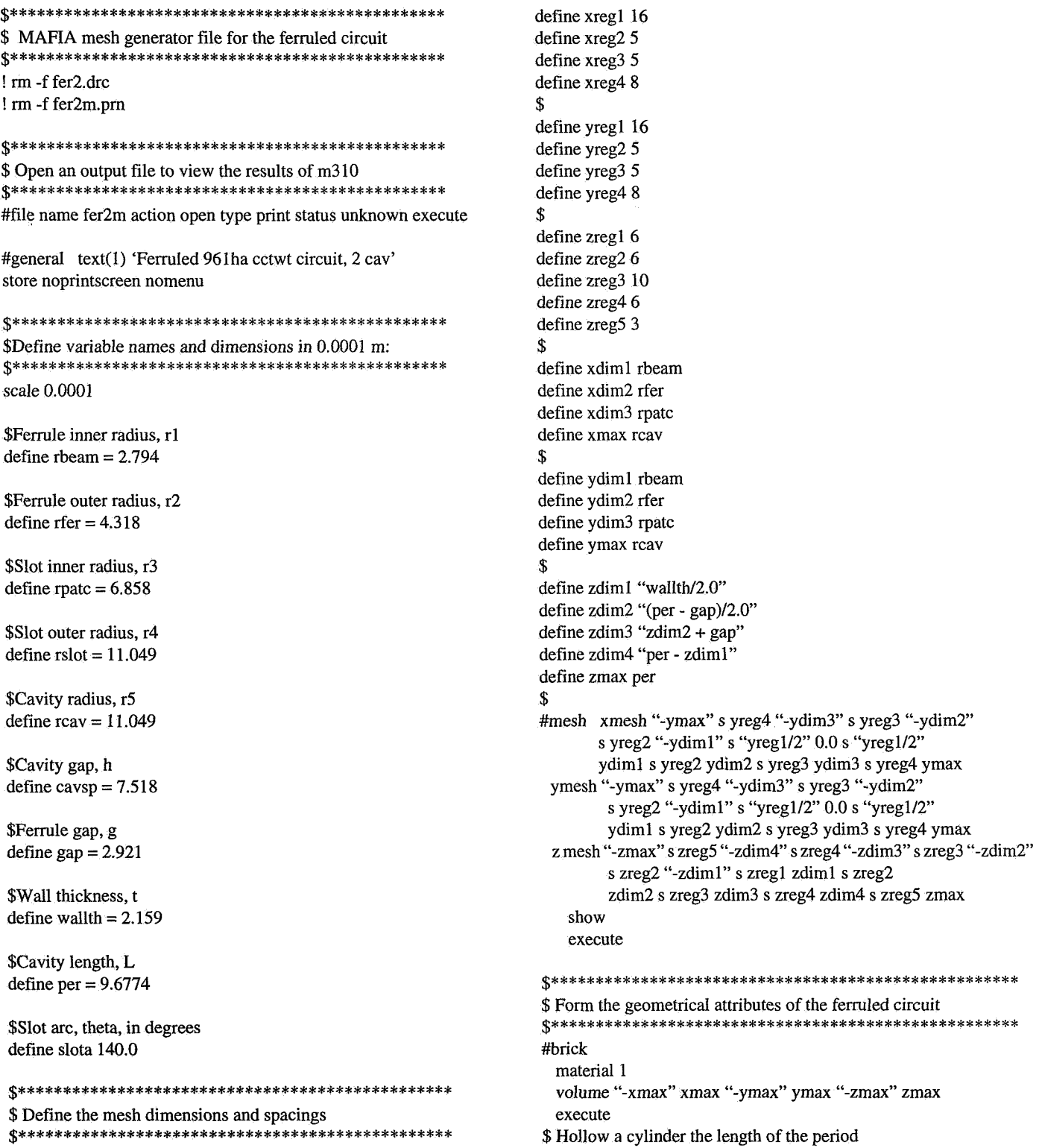

kcylinder material 0 part full center 0.0 0.0 orientation z radius rcav range "-zmax" zmax execute material 1 range "-zmax" "-zdim4" execute range "zdim4" zmax execute part section point1 0.0 "ymax" angle "slota/2.0" material 0 center 0.0 0.0 range "-zmax" "-zdim4" execute range zdim4 zmax execute center 0.0 0.0 part section point1 0.0 "ymax" angle "-slota/2.0" execute range "-zmax" "-zdim4" execute \$ Fill in the patches for slotl and slot3 material 1 center 0.0 0.0 part section point1 0.0 ydim3 angle "-slota/2.0" execute range zdim4 zmax execute center 0.0 0.0 part section point1 0.0 ydim3 angle "slota/2.0" execute range "-zmax" "-zdim4" execute \$ Form slot2 180 degrees from slotl and slot3 define wedge "90 +  $(90 - slota/2.0)$ " \$ Form slotl and slot3 in the partition walls material 1 center 0.0 0.0 part section pointl 0.0 ymax angle wedge range "-zdiml" zdiml execute part section pointl 0.0 ymax angle "-wedge" center 0.0 0.0 execute material 1 center 0.0 0.0 part section point1 0.0 "-ydim3" \$ Fill in the patch for slot2

angle "-slota/2.0" execute center 0.0 0.0 part section point1  $0.0$  "-ydim3" angle "slota/2.0" execute \$ Form the ferrules #washer material 1 center 0.0 0.0 orientation z inner rbeam outer rfer range "-zmax" "-zdim3" part full execute range "-zdim2" zdim2 execute range zdim3 zmax execute \$ Hollow the beam hole #cc ylinder center 0.0 0.0 material 0 orientation z radius rbeam range "-zmax" zmax execute part full ..................................................... \$ Open the graphics station and view the geometry ..................................................... open x #2dplot material all grid yes izcut 1 execute swi #3dplot material 1 rotation 0 120 0 cells no ex swi close x ..................................................... \$ Open a **mafia** file and save the data from m3 10 ...................................................... #file name fer2 action open type mafia status unknown execute end

## **Appendix C MAFIA Matrix Generator File for Ferruled Circuit (R Module Input File)**

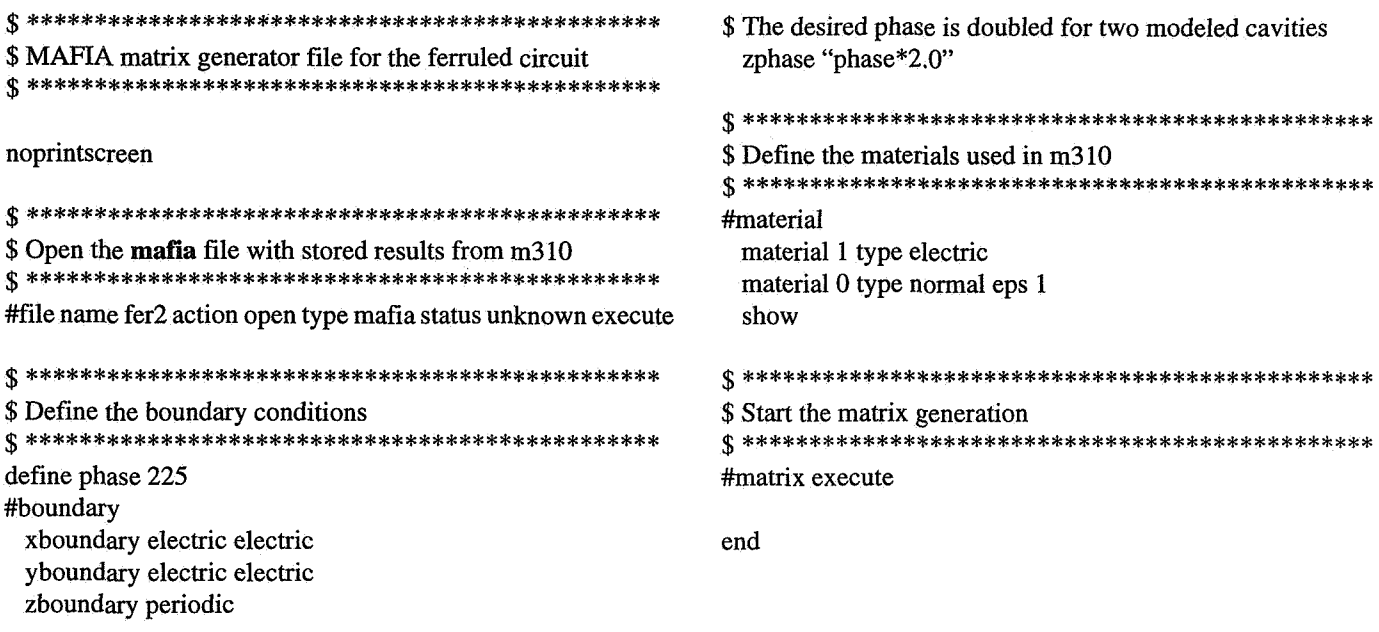

## **Appendix D MAFIA Eigenvalue Solver File for Ferruled Circuit (E Module Input File)**

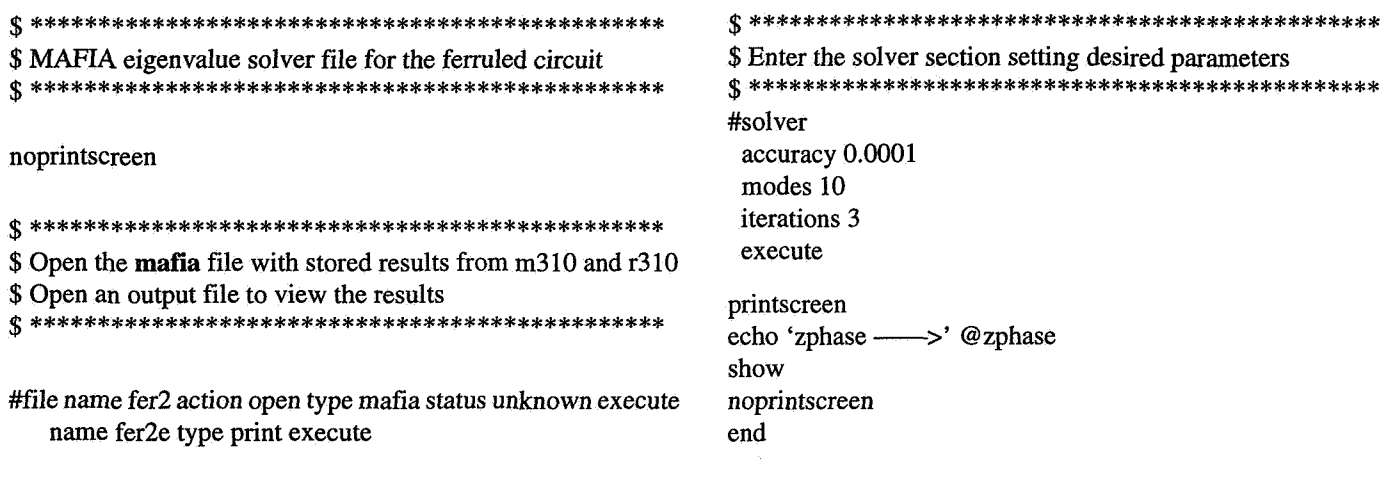

## **Appendix E MAFIA Postprocessor File for Ferruled Circuit (P Module Input File)**

.<br>.<br>.<br>.<br>.<br>.<br>.<br>.<br>.<br>. \$ **MAFIA** postprocessor file for the ferruled circuit \$ .................................................... noprintscreen .<br>.<br>.<br>.<br>.<br>.<br>.<br>.<br>.<br>. \$ Open the **mafia** file with stored results from m310, r310, and e310 \$ Open an output file to view the results ..................................................... #file name fer2 type mafia action open status unknown execute name printz type print action open status unknown execute define period 0.96774e-3 \$ **AAAAAAhA** set this to the period length in meters define cavnum 2 \$ **A** numberofcavities define evenodd **1**  \$ \$ **<sup>A</sup>**oddtotalleven synthesis corresponding to -l/O/l This input **is** used for the Fourier analysis done on Eztot define vg 3.263998e+7 \$ **M~WWM** group velocity in meters per second define phase "225" \$ **AAAAAAA** phase shift per cavity in degrees define zstart @zmin \$ **A** where the first longitudinal mesh point starts in meters .<br>.<br>.<br>.<br>.<br>.<br>.<br>.<br>.<br>. \$ Define the location of symmetry planes ..................................................... #general symmetry no no no no no no \$ **AAAAAAAAAAAAAAAAA** change symmetries accordingly define cnst 1.9e+7  $\frac{1}{3}$   $\frac{1}{2}$   $\frac{1}{2}$   $\frac{1}{2}$  this value defines the conductivity in siemens per meter #material material **1** kappa cnst \$ \$ for each boundary conduct cnst cnst cnst cnst 0 0 **AAAA~AAAAAAAAAAAAAMA** the conductivity is defined here ..................................................... \$ The total energy is calculated ..................................................... #energy sym e/l density yes losses yes execute ..................................................... \$ The power losses are calculated ..................................................... #losses sym b/I density yes execute define powloss @metalpower \$ \$ **AAAAAAAAAAA** the power loss **is** defined **as** the total losses calculated at the boundaries and inner surfaces define atten **"(8.686\*powloss\*period)/(2\*** @totalenergy\*vg)" **AAAAA** The circuit attenuation is defined in decibels per cavity printscreen echo '%frequency' @frequency echo '%period' period echo '%energy' @totalenergy echo '%powloss' powloss echo '%atten' atten echo '%phase' phase echo '%cavnum' cavnum echo '%evenodd' evenodd echo '%vg' vg echo '%zstart' zstart ..................................................... \$ The axial electric field is printed ..................................................... #print sym e/1 component z normal x yhigh @ddminy \$ \$ in the y direction printscreen execute end ylow 0.0 AAAAAAA this value should be the second positive mesh point

printscreen

## **Appendix F MAFIA Mesh Generator File for TunneLadder Circuit (M Module Input File)**

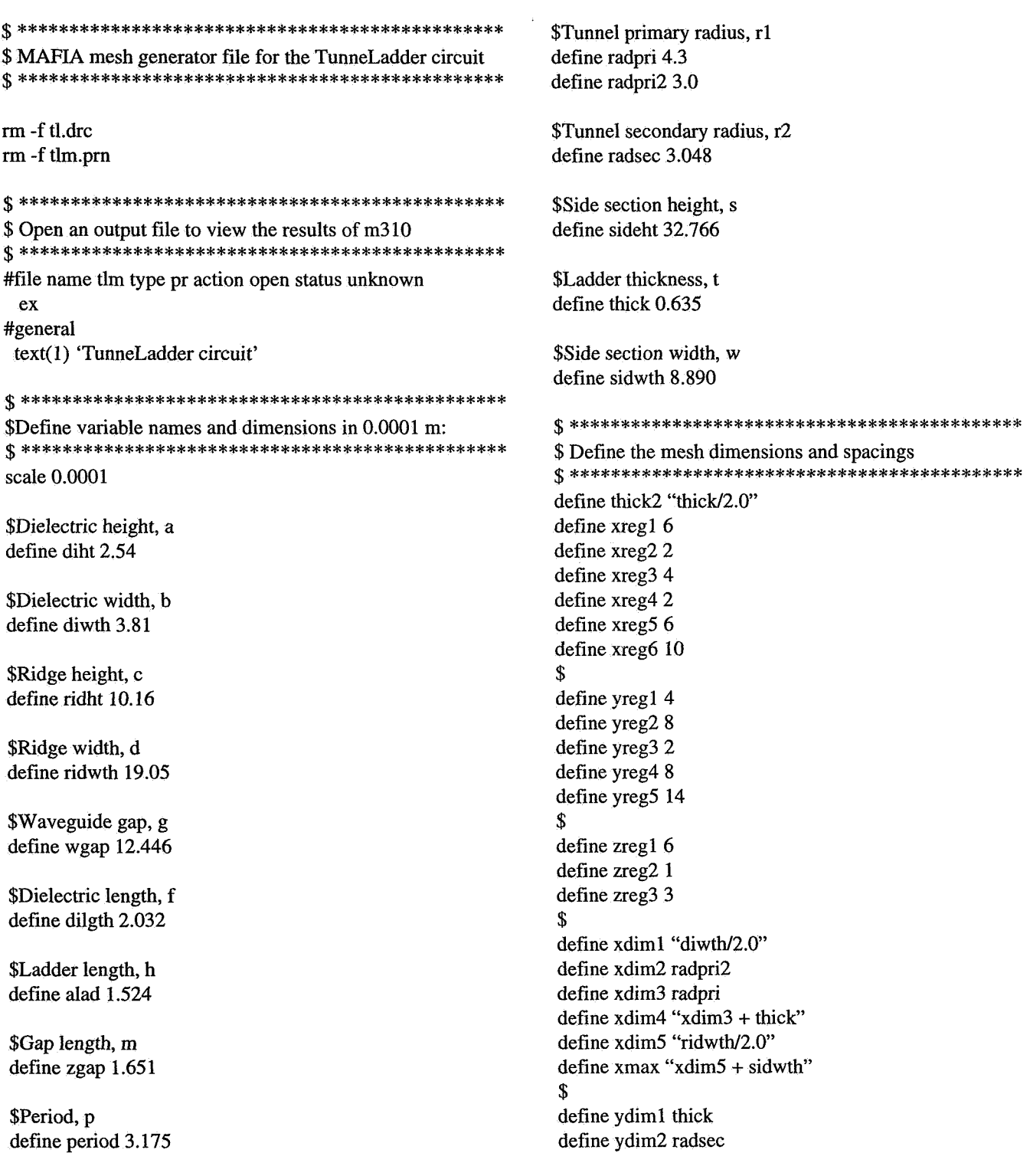

```
define ydim3 "wgap/2.0 - diht"
define ydim4 "wgap/2.0"
define ymax "sideht/2.0"
$ 
define zdiml "period/2.0 - dilgth/2.0"
define zdim2 "zgap/2.0" 
define zmax "period/2.0"
$ 
#mesh xmesh "-xmax" s xreg6 "-xdim5" s xreg5 "-xdim4" s xreg4 "-xdim3" 
       s xreg3 "-xdim2" s xreg2 "-xdiml" s xregl 
       xdml s xreg2 xdim2 s xreg3 xdim3 s xreg4 xdim4 s xreg5 
       xdim5 s xreg6 xmax 
  ymesh "-ymax" s yreg5 "-ydim4" s yreg4 "-ydim3" s yreg3 "-ydim2" 
       s yreg2 "-ydiml" s yregl 
       ydiml s yreg2 ydim2 s yreg3 ydim3 s yreg4 ydim4 s yreg.5 ymax 
  mesh "-zmax" s zreg3 "-zdim2" s zreg2 "-zdiml" s zregl zdiml s zreg2 
       zdim2 s zreg3 zmax
    ex 
show 
$ ............................................... 
$ Form the geometrical attributes of the TunneLadder circuit 
$ ............................................... 
$ Hollow out a space and form the ridge 
#brick 
   material 0 
    vol "-xmax" xmax "-ymax" ymax "-zmax" zmax 
    ex 
   mat 1 
    vol "-xdim5" xdim5 "-ymax" "-ydim4" "-zmax" zmax 
    ex 
    mat 1 
    vol "-xdim5" xdim5 ydim4 ymax "-zmax" zmax 
    ex 
    mat 1 
    vol "-xmax" xmax "-ydiml" ydiml "-zmax" zmax 
    ex 
    mat 2 
   vol "-xdiml" xdiml "-ydim4" "-ydim3""-zmax""-zdim1" 
    ex 
    vol "-xdiml" xdiml "ydim3" "ydim4' "-zmax" "-zdiml" 
    ex 
    vol "-xdiml" xdiml ydim3 ydim4 "zdiml" zmax 
    ex 
    vol '6-xdiml" xdiml "-ydim4" "-ydim3" zdiml "zmax" 
    ex 
$ Form the ladder 
$ Form the dielectric chips 
$ Form the beam tunnel
```
#ec **y** linder material **1**  center 0.0 0.0 semiaxes "radpri + thick2" "radsec + thick" orientation z range "-zmax" "zmax" ex material 0 center 0.0 0.0 semiaxes radpri radsec orientation z range "-zmax" "zmax" part full part full . ex \$ Form the slot in the tunnel material 0 center 0.0 0.0 semiaxes "radpri + thick2" "radsec + thick" orientation z range "-zdim2" "zdim2" ex \$ Form the slots in the ladder #brick part full mat 0 vol "-xmax" "xmax" "-ydiml" ydiml "-zdim2" zdim2 ex \$ ............................................... \$ Open the graphics station and view the geometry \$ ............................................... open x #2dplot mat all grid y izcut 4 ex swi #3dplot swi close x mat all rot 0 120 0 cells n ex \$ ............................................... \$ Open a **mafia** file and save the data from m3 10 \$ ...............................................

#file name tl type mafia action open status unknown ex end

## **Appendix G MAFIA Matrix Generator File for TunneLadder Circuit (R Module Input File)**

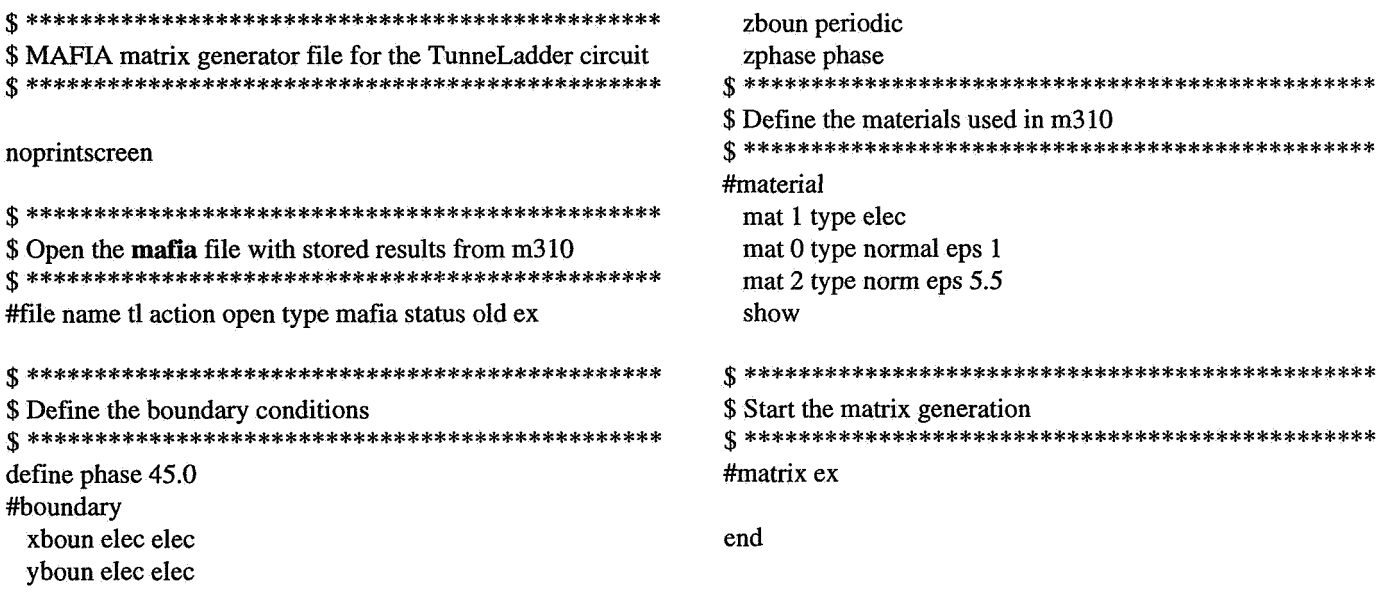

## **Appendix H MAFIA Eigenvalue Solver File for TunneLadder Circuit (E Module Input File)**

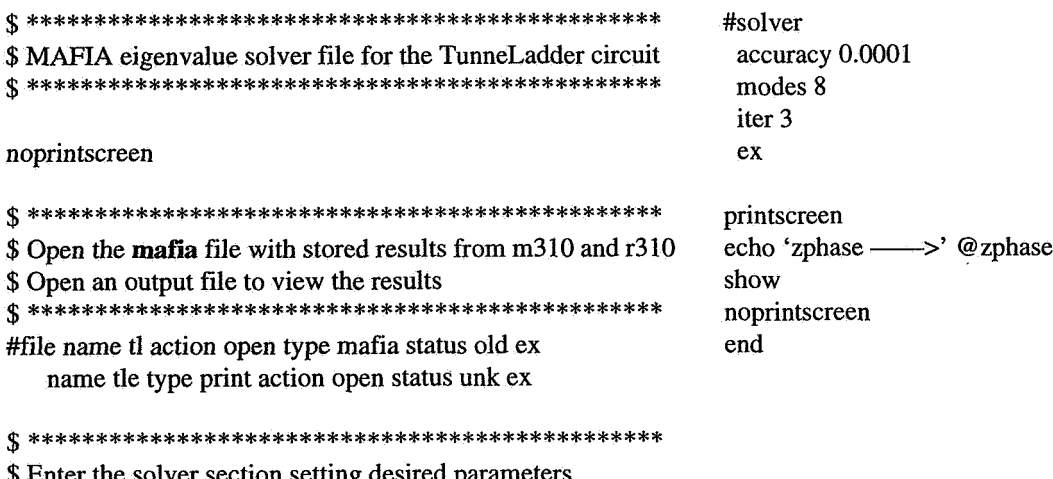

\$ Enter the solver section setting desired parameters \$ ...............................................

## **Appendix I MAFIA Postprocessor File for TunneLadder Circuit (P Module Input File)**

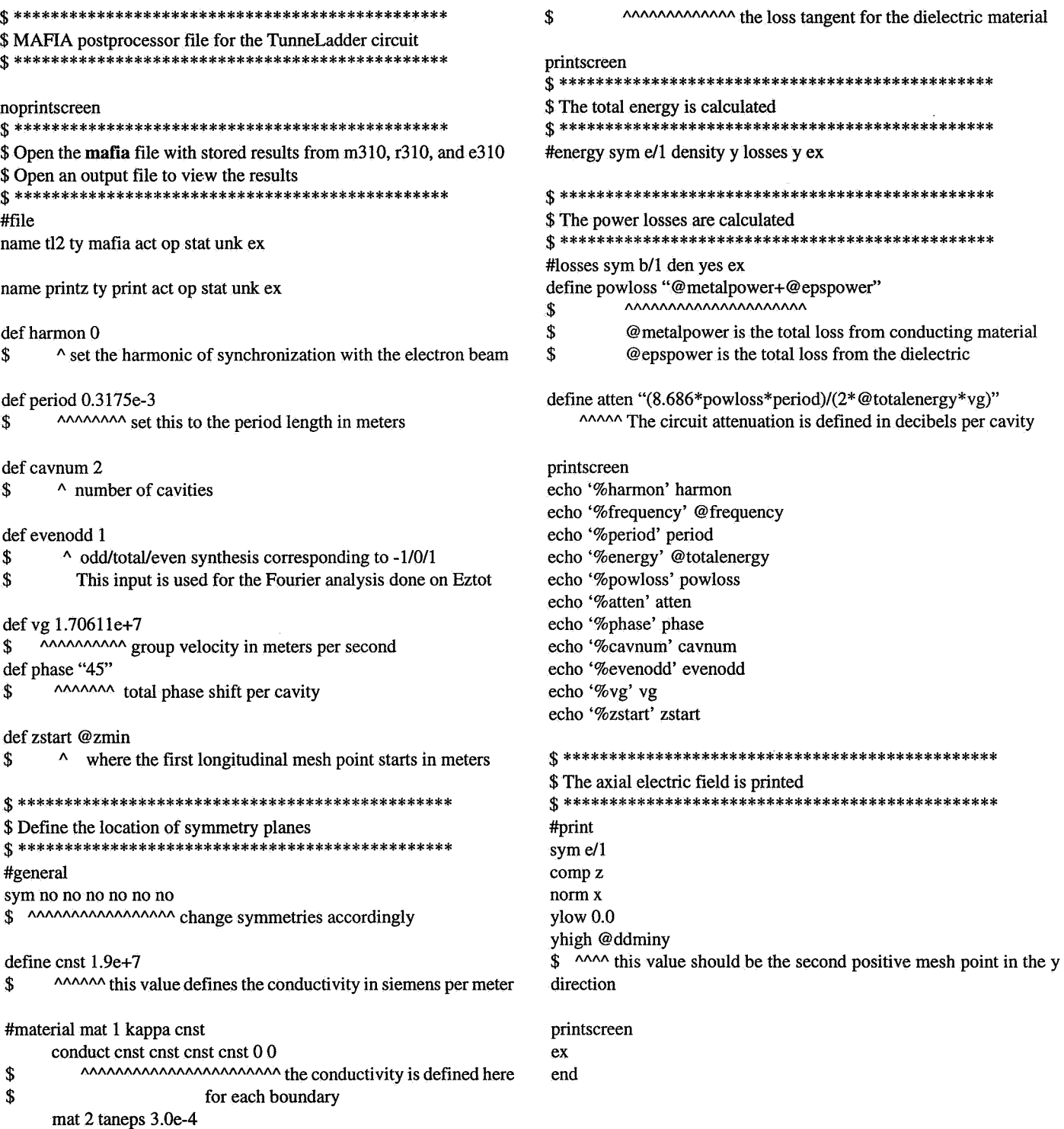

# **Appendix J Determining the Energy and Power Loss Associated With a Traveling Wave**  aveling Wave<br>+  $\frac{\sin(2az)}{4a}$

The electromagnetic energy in the structure per unit length can be expressed as

$$
W = \varepsilon \int_{vol} E^2 dv \tag{17}
$$

It follows that the total energy associated with a traveling wave can be expressed as

$$
W_T = \varepsilon \int_{vol} \sum_{n=-\infty}^{\infty} \left| A_n e^{-j\beta_n z} \right|^2 dv \qquad (18)
$$

where  $A_n$  is the electric field amplitude of the  $n^{\text{th}}$  space harmonic. Thus,

$$
W_T = \varepsilon \int_{z=0}^{NL} \sum_{n=-\infty}^{\infty} F_n (A_n)^2 dz
$$
 (19)

with

$$
F_n = \iint dx dy
$$
 (20)

Integrating from  $z = 0$  to  $z = NL$ ,

$$
W_T = NLe \sum_{n=-\infty}^{\infty} F_n (A_n)^2
$$
 (21)

Proceeding in the same manner, we can express the total energy associated with a standing wave as

$$
W_S = \varepsilon \int_{vol} \sum_{n=-\infty}^{\infty} \left( 2A_n \cos(\beta_n z) \right)^2 dv \tag{22}
$$

Using the relationship,

$$
\int \cos^2(az)dz = \frac{z}{2} + \frac{\sin(2az)}{4a} \tag{23}
$$

we can evaluate the integral as

$$
W_{\mathcal{S}} = 2NLE \sum_{n=-\infty}^{\infty} F_n (A_n)^2
$$
 (24)

Therefore, it can be seen that the energy associated with a traveling wave is half that associated with a standing wave,

$$
W_T = \frac{W_S}{2} \tag{25}
$$

**A** similar argument can be used to prove that the total power loss associated with a traveling wave *PLT* is half that associated with a standing wave  $P_{LS}$ . The time-averaged power loss per unit length can be expressed as

$$
P_L = \frac{1}{2\sigma\delta} \int_S H_t \cdot H_t \, dS \tag{26}
$$

where  $\sigma$  is the conductivity in siemens per meter,  $\delta$  is the skin depth in meters, and  $H_t$  is the magnetic field component tangential to the circuit walls. Because the magnetic fields are proportional to the electric fields by a factor **q,** the intrinsic impedance of the media, it can be deduced that the magnetic fields associated with a traveling wave and a standing wave will have the same relationship as the electric fields associated with a traveling wave and a standing wave. (The value of the field for a traveling wave  $E_n$  is half that for a standing wave  $E_{nS}$ , ref. 13). It follows that the evaluation of equation (10) for the power loss associated with a traveling wave and a standing wave will also have the same relationship as the electromagnetic energy calculations just shown. Therefore, it can be determined that

$$
P_{LT} = \frac{P_{LS}}{2} \tag{27}
$$

#### **References**

- 1. Weiland, T.: On the Numerical Solution of Maxwell's Equations and Applications in the Field of Accelerator Physics. Part. Accel., vol. 15, 1984, pp. 245-292.
- 2. Weiland, T.: On the Unique Numerical Solution of Maxwellian Eigenvalue Problems in Three Dimensions. Part. Accel., vol. 17, 1985, pp. 227-242.
- 3. Wilson, J.D.: Revised NASA Axially Symmetric Ring Model for Coupled-Cavity Traveling-Wave Tubes. NASA TP-2675,1987.
- 4. Wilson, J.D., et al.: A High-Efficiency 59 to 64 GHz TWT for Intersatellite Communications. IEDM, Technical Digest: International Electron Devices Meeting, IEEE, Washington, D.C., 1991, pp. 585-588.
- *5.* Rousseau, A.L.; Tammaru, I.; and Vaszari, J.P.: Development of a 75-Watt 60-GHz Traveling-Wave Tube for Intersatellite Communications. NASA CR-182135,1988.
- 6. Jacquez, A., et al.: A Millimeter-Wave TunneLadder TWT. NASA CR-182184,1988.
- 7. Karp, A,: Traveling-Wave Tube Experiments at Millimeter Wavelengths With a New, Easily Built, Space Harmonic Circuit. Proc. IRE, vol. 43, Jan. 1955, pp. 41-46.
- 8. Karp, A,: Backward-Wave Oscillator Experiments at 100 to 200 Kilomegacycles. Proc. **IRE,** vol. 45, Apr. 1957, pp. 496-503.
- 9. Karp, A.: Design Concepts for a High-Impedance Narrow-Band 42 GHz Power TWT using a "FundamentaUFonvard" Ladder-Based Circuit. NASA CR-165282,1980.
- 10. Kantrowitz, F.; and Tammaru, I.: Three-Dimensional Simulations **of** Frequency-Phase Measurements of Arbitrary Coupled-Cavity RF Circuits. **IEEE** Trans. Elec. Dev., vol. 35, no. 11, Nov. 1988, pp. 2018-2026.
- 11. Gewartowski, J.W., and Watson, H.A.: Principles of Electron Tubes. D. Van Nostand Company, Inc., 1965, p. 357.
- 12. Maruschek, J.W.; Kory, C.L.; and Wilson, J.D.: Generalized Three-Dimensional Simulation of Ferruled Coupled-Cavity Traveling-Wave Tube Dispersion and Impedance Characteristics. NASA TP-3389, 1993.
- 13. Ramo, *S.;* Whinnery, J.R.; and Van Duzen, T.: Fields and Waves in Communications Electronics. Second ed., John Wiley and Sons, New York, 1984, p. 238.
- 14. Gandhi, O.P.: Microwave Engineering and Applications. Pergamon Press, New York, 1981.
- 15.. Tischer, F.J.: Experimental Attenuation of Rectangular Waveguides at Millimeter Wavelengths. IEEE Trans., vol. MTT-27, no. 1, Jan. 1979, pp. 31-37.
- 16. **Kory,** C.L.; and Wilson, J.D.: Simulation of TunneLadder Traveling-Wave Tube Cold-Test Characteristics: Implementation of the Three-Dimensional, Electromagnetic Circuit Analysis Code Micro-SOS. NASA TP-3294,1993.

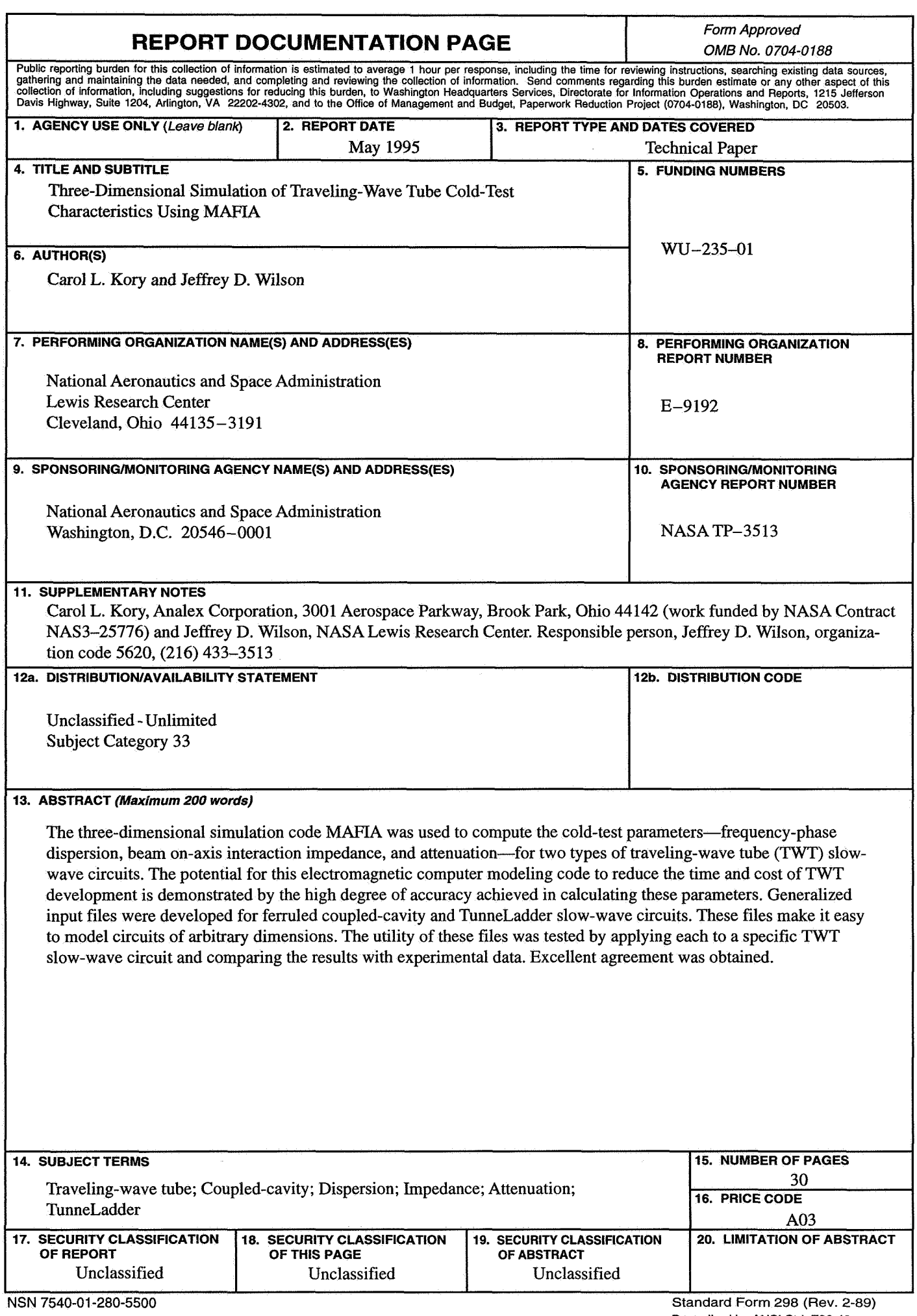